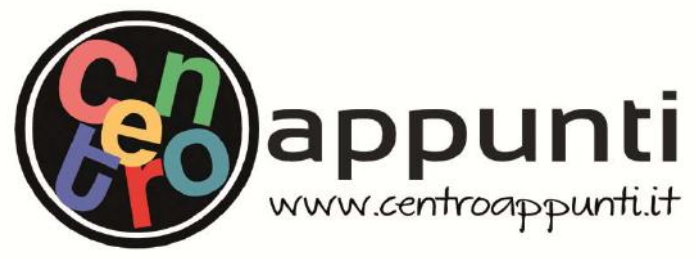

**Corso Luigi Einaudi, 55 - Torino** 

**Appunti universitari Tesi di laurea Cartoleria e cancelleria Stampa file e fotocopie Print on demand Rilegature** 

NUMERO : 169 DATA : 03/10/2011

## A P P U N T I **A P P U N T I**

STUDENTE : Mesaglio

MATERIA : Meccanica del Volo Prof. Guglieri

**Il presente lavoro nasce dall'impegno dell'autore ed è distribuito in accordo con il Centro Appunti. Tutti i diritti sono riservati. È vietata qualsiasi riproduzione, copia totale o parziale, dei contenuti inseriti nel presente volume, ivi inclusa la memorizzazione, rielaborazione, diffusione o distribuzione dei contenuti stessi mediante qualunque supporto magnetico o cartaceo, piattaforma tecnologica o rete telematica, senza previa autorizzazione scritta dell'autore.** 

ATTENZIONE: QUESTI APPUNTI SONO FATTI DA STUDENTIE NON SONO STATI VISIONATI DAL DOCENTE. **IL NOME DEL PROFESSORE, SERVE SOLO PER IDENTIFICARE IL CORSO.** 

HECCANICA del VOLO

ATMOSFERA STANDARD (ICAO)

⊥

- · È un atmosfera montrata, un 'astrasione per rappresentare le grandesse PIT, I de voiou dell' oltitualle da Om (LIVELLO DEL MARE) a Sokur con réferèncité tobelleté agui 100m.
- $T_{5c} = 15^{\circ} = 288K$ ,  $\int_{x}^{c} 1,225\frac{k}{3}/44^3$ ,  $P_x = 1,013$  for
- · Si assume ck l'oria sia trattable come un gos perfetto (PJ=R\*T) de  $R^* = \frac{R}{H} = 287,052$   $\frac{V}{K_8 \cdot K}$  = costante specifica del GAS.
- · Te gradieur tenuico verrica vole:  $a = \frac{dT}{dA} = -0.0065°C/\mu = -6.5°C/\mu$ u. fino ad una quota di 36000 ft dove si ha una Temperativa costante  $di = T2 - 56, 5c$ .

PROTIO TENUCO = LINEARE:  $T = T_{s} + a h$  are  $a = \frac{dT}{d\theta} = -65^{\circ}C/\mu$ 

- $\oint \frac{d\rho}{d\theta}$  =  $\frac{d\int}{d\tau} \cdot \frac{dT}{d\theta}$  =  $\frac{d\rho}{d\tau} \cdot \alpha$  =  $\times$  STEVING =  $\int$ g x LEGE OF PERFETH  $-\beta - \frac{\rho}{RT}$  =>  $\frac{d\rho}{dR} = -\frac{\rho g}{RT}$  =>  $\frac{d\rho}{dR} = -\frac{q}{R}$  =  $(\frac{q}{qR})\frac{d\Gamma}{T}$ INTEGRANDO DA S.L. A h  $\text{Log } \left(\frac{P}{P_{3c}}\right) = \text{Log } \left(\frac{P}{T_{3c}}\right)^{-\frac{2}{q_{R^+}}} \rightarrow \frac{P}{a} \left(\frac{P}{T_{c}}\right)^{-\frac{2}{q_{R^+}}} = \left(\frac{P}{T}\right)^{5/25}$ 2)  $\frac{1}{\rho}$  x LEGE GAS PERFETTI: =  $\frac{\rho}{R} + \frac{R^2 T_{S_L}}{\rho_{S_L}} = \frac{\rho T_{S_L}}{\rho_{S_T}} = \left(\frac{1}{T}\right)^{5/2S-1} = \left(\frac{T}{T_L}\right)^{4/2S}$ 
	- 3) LA VELOCITAT DEL SUCNO:  $C_{s} = \sqrt{r_{\text{f}}^2 + (r_{\text{R}}^* + r_{\text{B}}^2)} = 20.05 \text{ T}$   $m/s$ car 8=1,4=CO & ADONNONE COPERTAMENTO ADABATHO BELIARM.
		- CALCOLO GRADIENTE DI PRESSIONE e DENSITÀ NELLA TROPOPAUSE PROFILO TERRICO = COSTANTE:  $T = T_{T\rho} = 216.5 \text{K} = -56.5 \text{°C}$
- 1)  $df = x$  stevno: = fg =  $\times$  uesse c+s =  $-\frac{p}{RT_m}$ g =  $\frac{dp}{p} = -\frac{q}{RT}$ dh INTEGRANDO DA S.C. AD h:  $P_{\rho} = e^{-\frac{q}{RT_{\tau\rho}}(A - B_{\tau\rho})}$

re To >Tt la parcialla d'aia sole roffeddaudosi recoudo de GRADIENTE TERRICO AOMBETICO DELL'ARIA SECCA  $(\alpha = -1)$ C/AOOM) mentre Rlaio concertante si roffredda secondo il gravolente stanosas (a = -0,65°C/100m) químoti ad una certa queta ci sua equilibrico e la sarticlea d' aria si ferma. (STABILITÀ)

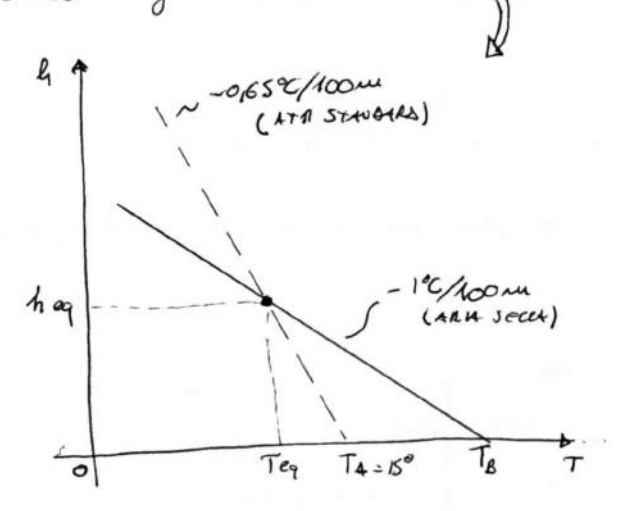

Nella realtà il gradiente ternico dell'aire circortaute la paticoller difference da quello standard; re  $\alpha_{\text{ext}} < -12/100\mu$  ad exemplo, la puticella in solita non rappiempe mai una conditione di constellato paiche To > TA. (INSTABILITA). Se la porticella raggiumque le condizioni di saturazione del vapor d'acqua.

NOTA: Nelse giante auvenuali Spesso elota vicíria de suclo e + pedda di grella sopia. staite (100 ÷ 200 m) quillelé si résida d crescere della quota (INVERSIONE TERMICA)

- INIBIZIONE MOTI CONVETTIVI - ADDENBATENTO POCVERI SOTTILI Ac scolo - FORTAZIONE OI BREZZA

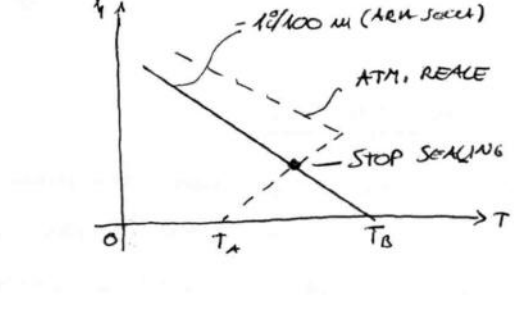

di saturazione del vapor a cui que .<br>cardensa e si roffredda secondo un gradiente di a= - 0,52/100 nm COUDENTE TERRICO A DIABATICO DELL'ARIA SATURA) => FORMEIONE CUMULI

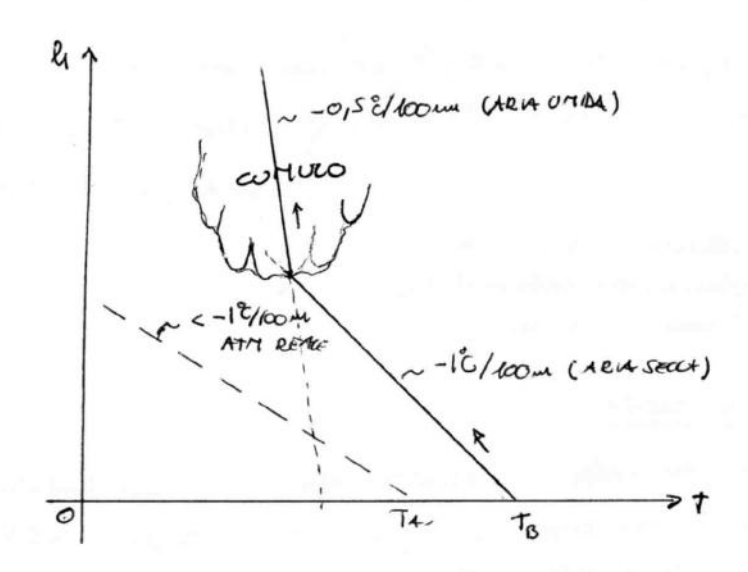

FUNCI CALAMENTO:

$$
P_{\text{part}}
$$
  $\left\{\begin{array}{c} q_{\infty} = \frac{1}{2} \int_{s_{L}}^{\oplus} V_{\text{eN}}^{2} dS + V = \sqrt{\frac{2\Delta P}{\int_{s_{L}}} } \implies \text{Convergence} \\ \end{array} \right.$ 

- l'avernanctro misera la velocita equivolente a livello are more a posita di pressione dell'anica (1AS=  $\sqrt{2(p_{r}-p)}$ ) utilitzando de different la miglior approximasiae della EAS (Equivalent An Speed)

$$
EAS = IAS \pm 60
$$
 = 
$$
ERec = 6000T + 4
$$
 = 
$$
FAS = 0
$$
 = 
$$
TRSB = 0
$$
 = 
$$
SEW4 = (bV_1)
$$

- EFFETTI DI COTARESSIBILITA (AVC)

LANCETTE.

- la TAS è la vélatita vera rispetto del cia e si ha la seguente relation.  $90^\circ = 1/2$   $\int TAY^2 = 1/2$   $\int r_c \in \mathcal{N}^2 \implies EAS = \sqrt{\frac{p}{f_{rx}}}$  TAS =  $\sqrt{6.7AS}$
- la CAS (cellented Air Speed) è la velocità indicata covetta per gli encie strumentali e di compessibilità

$$
EAS = IAS \pm \Delta V_z \pm \Delta V_p \pm \Delta V_c = CAS \pm \Delta V_p
$$

- la GS (Ground Speed) è la vélocità rispetto de sudo e carriede con la TAS a meno degli effetti del vento.

#### VARIOMETRO

- é un méresotore del RATEO DI SALITA (RIE 2020) e BI DISCESA (RIDEO)
- è cortituito da una cana collegata cela presa riotica del pirot e da una capsula deteta di veloda di refilemento FUUSIONATENTO:

 $RIS/RID$ (EFFETTO CAPILLA RITA DELLA VALVOLA)

Proprietà riservata dell'autore - Digitalizzazione e distribuzione a cura del CENTRO APPUNTI - Corso Luigi Einaudi, 55 - Torino / Pagina 7 di 74 ®

. Proiettando lungo gli assi vento:

$$
\begin{cases}\nT - D = W \land w \\
L = W \circ \land y\n\end{cases}
$$

OVE T-D = ECLESSO DI SPINTA

 $\begin{array}{l} 70 \leftrightarrow x \rightarrow 0 \\ 60 \leftrightarrow x \rightarrow 0 \end{array}$ 

reque de a velocità cortoute, un elles so di spirita positivo determina e' arquisto di quota.

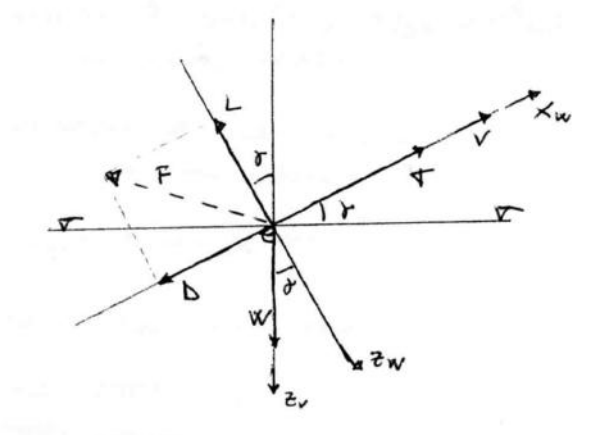

TE DI FORZA.

$$
\vec{F} = \vec{L} + \vec{D} = R\vec{B} \text{ or } R\vec{B} \text{ and } \vec{F} = \frac{1}{2} \text{ or } \vec{L} = \frac{1}{2} \text{ or } \vec{L} = \frac{1}{2} \text{ or }
$$

$$
\text{CDRVA} \quad \text{C-}d \quad \text{e} \quad \text{POURE}
$$

la curva Ci-de la pourre rerosmanica sono grafici sperimentali de identificavo i vori ametti del velivalo.

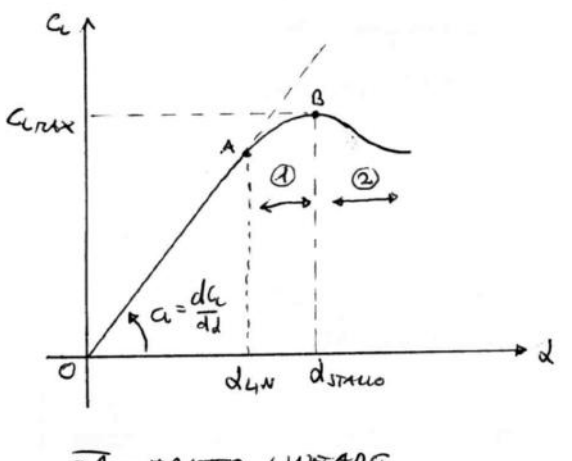

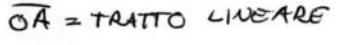

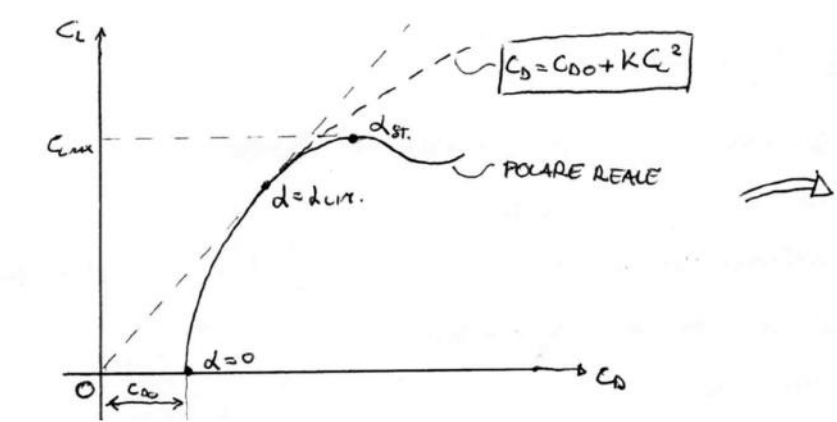

- 4 REGIME DI PRESTALLO
- 2 REGIME DI ROSTSTALLO
	- Aussenta la vou lineacità della cuiva dovuta alla formatione di moti teredenti (NON STAZIONARI)
	- Auvento requisicativo di D La vecessità di maggior T
	- periodo stello osimmetrico

POLARE AERODINAMICA: se si considera Ladyn si può cittlissere elappros simaziove quadratica  $C_0 = C_{00} + KC_2$ 

\n- Wecoictă : 
$$
W^2sin^2y + W^2cos^2y = D^2 + L^2 = F^2 \rightarrow W = |F| = \frac{1}{2} \int V^2S \sqrt{c_4 + c_6}^2
$$
\n- $$
= \frac{1}{2} \int V^2SC_F \Rightarrow V = \sqrt{\frac{2W}{\int G_F}} = \sqrt{\frac{2W}{\int C_F}} = \sqrt{\frac{2W}{\int C_F}}
$$
\n- cuugelo où Picudia : 
$$
- \frac{L}{D} = \frac{Wcos\gamma}{Wsw\gamma} = \frac{1}{\log\gamma} \iff E = -\frac{1}{\log\gamma} \Rightarrow \gamma = -\frac{1}{E}
$$
\n- la trolettaia neu oLipeude del cevico elce.
\n

$$
L_{\theta} \tan \gamma_{AW} \simeq \gamma_{WW} = -\frac{1}{E_{DW}} \left( \frac{1}{1000} \text{snons per second} + \frac{1}{1000} \text{snons per second} + \frac{1}{1000} \text{snons per second} \right)
$$

• R10 = Vriu 
$$
\gamma = V\gamma = -\frac{1}{\epsilon} = -\sqrt{\frac{2W}{\epsilon}} \cdot \frac{1}{\epsilon} = -\sqrt{\frac{2W}{\epsilon}} \cdot \frac{1}{\epsilon} = -\sqrt{\frac{2W}{\epsilon}} \cdot \frac{1}{\epsilon V_{cc}}
$$

2 ODOGRAFA

L'odografa è un grofico de espiene le comportamento del W= Vsiuf è espessa la functione della velocità di aucusavento  $U = V \cos \gamma$ .

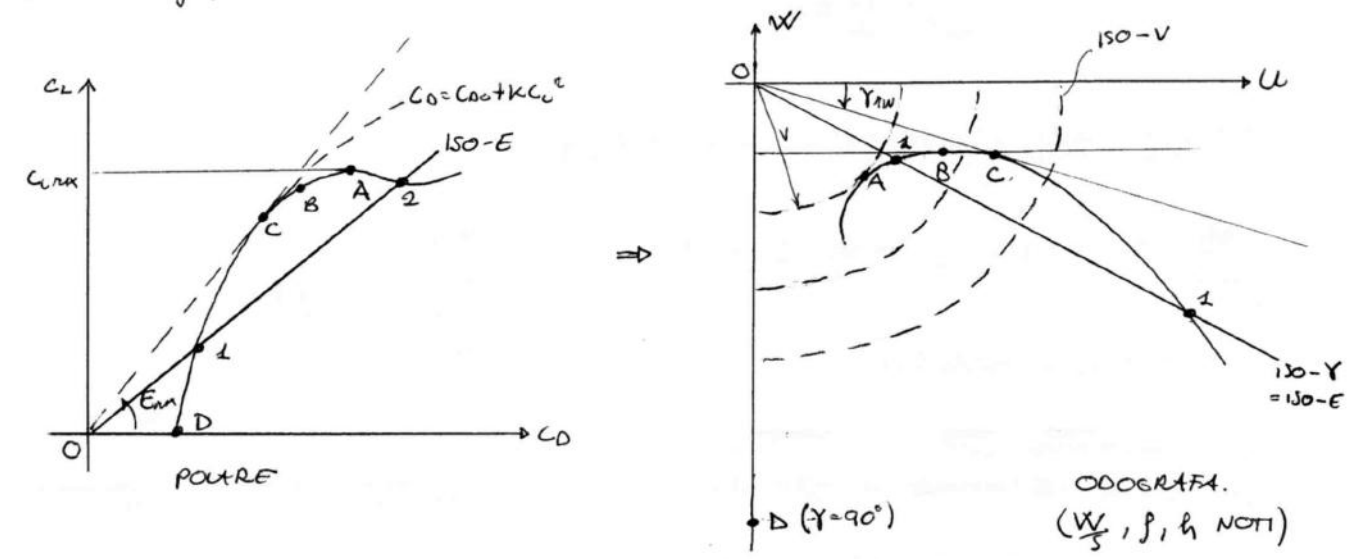

A) VELOCITÀ MAUVIMA (JIMLIO)  $V_{\text{two}} \approx \sqrt{\frac{2W/S}{\text{12.4}}$ B) VELOCITÀ MAJSIMO MOILE DI QUOTA  $(\widehat{EVE_{c}})_{\text{max}}$  (MWIMO RID)  $W_{\text{max}} = \sqrt{\frac{2W/S}{\widehat{S}}}\frac{1}{(\widehat{EVE_{c}})_{\text{max}}}$ VELOCITY MASSING EFFICIENCY:  $\gamma_{n\alpha} = \frac{1}{E_{n\alpha}}$  (OTTINO CHILOGETRICO)  $\epsilon$ ) VELOCITE DI AFFONDATA  $(S = -90)$ :  $V_0 = \sqrt{\frac{2W/S}{P C_{00}}}$  (cfr. TRAIETTERA VERTICALE)  $\omega$ 

© Proprietà riservata dell'autore - Digitalizzazione e distribuzione a cura del CENTRO APPUNTI - Corso Luigi Einaudi, 55 - Torino / Pagina 11 di 74

$$
A-2 \rightarrow \text{ASETI} \quad \text{150-}E, \quad \text{150-}8
$$
\n
$$
V_4 > V_2 \quad \text{pence} \quad V_1 = \sqrt{\frac{2W/S}{\beta G_{F_1}}} \quad e \quad V_2 = \sqrt{\frac{2W/S}{\beta G_{F_2}}} \quad \text{and} \quad C_{F_2} > C_{F_1}
$$

- · la retta dell'adografia consispondente a fru non può moi essue oriezoutole perché impériderebbe E=+us
- . Per un AUXUTE è conveniente ce per alte velocità, la perdensa dell'odografa sia mune possibile
- · De campo re[-90°, 30°] solitaveute non vieux sputtato.

(3) 
$$
H101M122ARE
$$
 12 A.1. D. [BET ENDORANCE]

 $RID = \frac{dh}{dt} = -\sqrt{\frac{2w}{f}} \cdot \frac{1}{EVe}$  + 1) RIDUZIOLE CARICO ALARE (IMPROPOVIBILE)<br>a 2) AUTENTO INDICE 11 QUOTA (EVEL)

$$
\mathcal{E}(\varepsilon_{k})_{\text{max}} \rightarrow \frac{d}{d\omega} \left( \frac{c_{k}\overline{c_{k}}}{c_{00}+k\overline{c_{k}}}\right) = 0 \leftrightarrow \frac{3}{2} \frac{\overline{c_{k}} \left( c_{00}+k\overline{c_{k}}^{2}\right) - c_{k}\overline{c_{k}} \cdot (2k\overline{c_{k}}) = 0}{(C_{00}+k\overline{c_{k}})^{2}}
$$
\n
$$
\rightarrow \overline{K}_{k} \left( \frac{3}{2}C_{00} + \frac{3}{2}k\overline{c_{k}}^{2} - 2k\overline{c_{k}}^{2}\right) = 0 \leftrightarrow \frac{3}{2}C_{00} = \frac{1}{2}k\overline{c_{k}}^{2}
$$
\n
$$
\rightarrow \left( \frac{c_{k}^{*}}{2} - \sqrt{3}\sqrt{\frac{c_{00}}{k}} = \sqrt{3}C_{k\overline{c}}\right) = \frac{1}{2}K\overline{c_{k}}^{2}
$$
\n
$$
\left( \frac{c_{k}^{*}}{2} - \sqrt{3}C_{k\overline{c}} - \sqrt{3}C_{k\overline{c}}\right) = \frac{1}{2}K\overline{c_{k}}^{2}
$$
\n
$$
\Rightarrow \left( \frac{c_{k}^{*}}{2} - \frac{c_{k}^{*}}{2} - \frac{1}{2}E_{k\overline{c}}\right) = K_{k\overline{c}} \Rightarrow \overline{K}_{k\overline{c}} = \frac{1}{2}K\overline{c_{k}}^{2}
$$

#### MASSIMIZZARE CIAUTOAUILA CHILOMETRICA

$$
\frac{dh}{dx} = \tan \gamma \approx \gamma = -\frac{1}{\epsilon} \Rightarrow \Delta x = E(h_1 - h_2)
$$

$$
\rightarrow \triangle X_{\text{max}} = -\triangle t_1 \, \text{E}_{\text{max}}
$$

la massima autonomía dilometría

IN GENERALE: CONDICO  $V_{CAS} = \sqrt{\frac{2W}{R_{C}}C}$ 

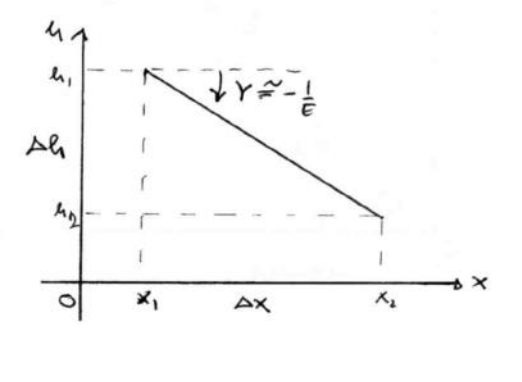

$$
\Rightarrow C_{L} = \frac{2W/S}{f_{sc}V_{est}^{2}} \longrightarrow E = \frac{C_{L}}{C_{tot}+K{C_{L}}^{2}} \longrightarrow \Delta X = -\Delta R/E
$$

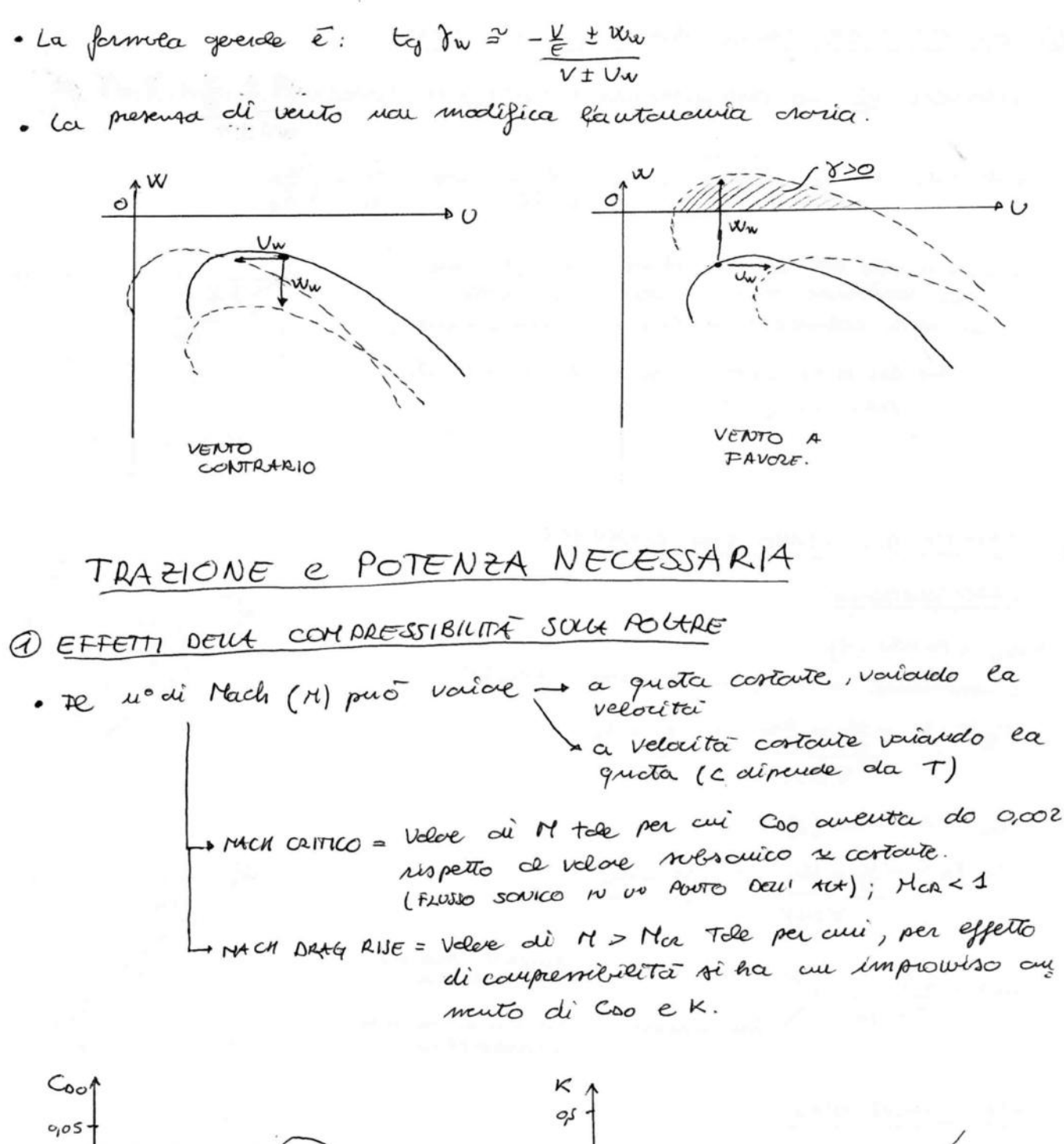

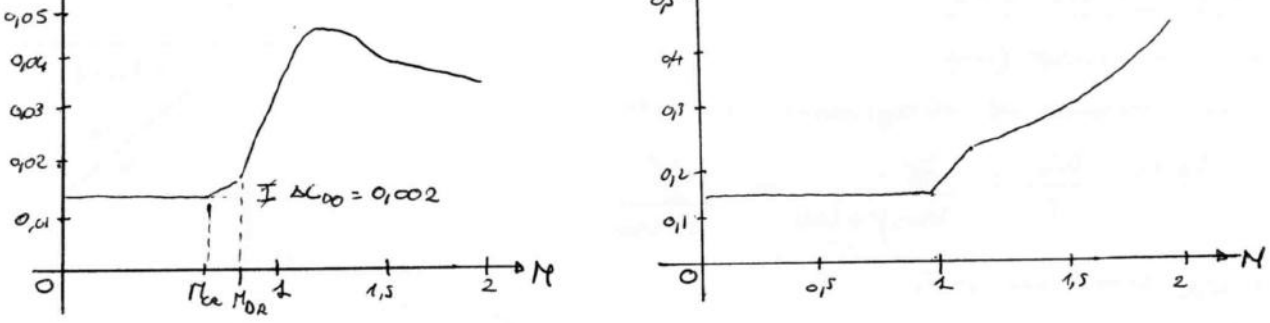

· per superore la velocità di Mon è recessaia una sperita molto elevata (VELIVOLI MILITARI).

· TRAZIONE NE CESSARIA MINUM!

$$
\int_{T=\Delta}^{L=N} \wedge E = \frac{L}{D} \Rightarrow E = \frac{W}{D} \Leftrightarrow T_{u} = \frac{W}{E}
$$
\n
$$
T_{u \text{ min}} = \frac{W}{E_{\text{max}}} \rightarrow V_{\text{max}} = V_{\text{max}} = \sqrt{\frac{2W}{f^{(c_{\text{max}})}}} \rightarrow \sqrt{\frac{c_{\text{max}}}{K}}
$$
\n
$$
= \sqrt{\frac{c_{\text{max}}}{K}}
$$
\n
$$
T_{u \text{ min}} \Rightarrow \frac{dU}{dV} = 0 \Rightarrow \frac{d}{dV} = \frac{d}{dV} = \frac{18V}{18V} = 0 \Leftrightarrow V^4 = \frac{B}{A} = \frac{2KW^2}{f} \cdot \frac{2}{f^{5}C_{\text{max}}}
$$
\n
$$
= \frac{4KW^2}{f^2s^{2}C_{\text{max}}} \rightarrow V = \sqrt{\frac{4KW^2}{f^2s^{2}C_{\text{max}}}} = \sqrt{\frac{2W}{f}\sqrt{\frac{c_{\text{max}}}{K}}} = \sqrt{\frac{2W}{fC_{\text{max}}}}.
$$

ANDATIONTO REALE DELLA CURVA.

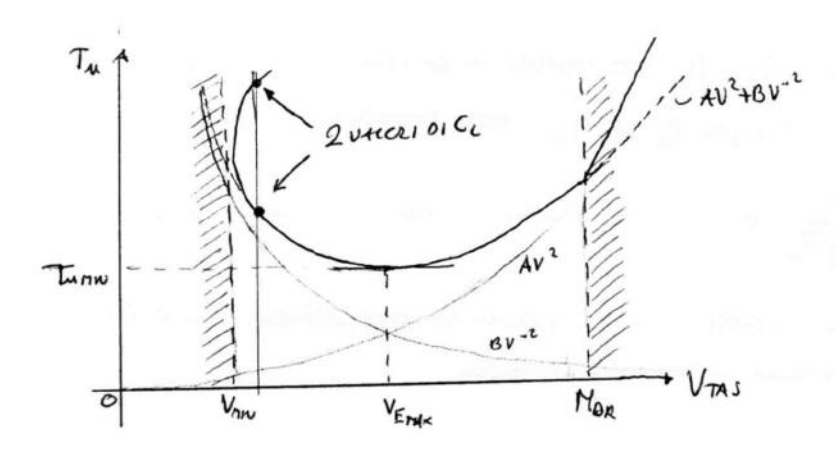

EFFETTO DELL QUOTA SCUL TU

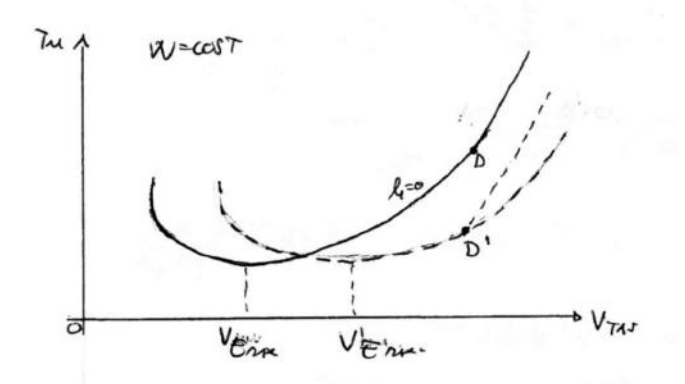

- Ad h= 11'000 m c'è encar compra were tra curento di Una e déminustace di MOR.

- In prominental della Vin Mon et pici volida e cop delite polare
- Per V > Mon i coeff. Cro e K<br>sous inferencia dagénéf.<br>fetti de compessibilità.

- Al crescere della quota la curva si sporta crissatel mente in modo de
	- $V' = V/V$ de percedad que deve

nimarce containe a posital degli cetti posentiti.

- EAS Nou Kella

- 
$$
M_{\text{DR}} \overline{s} \overline{i}
$$
 *middle ce ce l equ*  $V_0' = V_0 \cdot \frac{C_5}{C_5} = V_0 \cdot \sqrt{\frac{T}{T}}$  *(s is is is is is is is is is is is is is is is is is is is is is is is is is is is is is is is is is is is is is is is is is is is is is is is is is is is is is is is is is is is is is is is is is is is is is is is is is is is is is is is is is is is is is is is is is is is is is is is*

· EFFETTO DEL CARICO ALARE SULL TU - per S=00ST, virtuado W (princisco) - A=cast, B what - A100Elock The e TM NW. - per  $W = costT$ , variando  $S \longrightarrow A, B$  variance

· EFFETTO DELLA GUOTA SU Pu

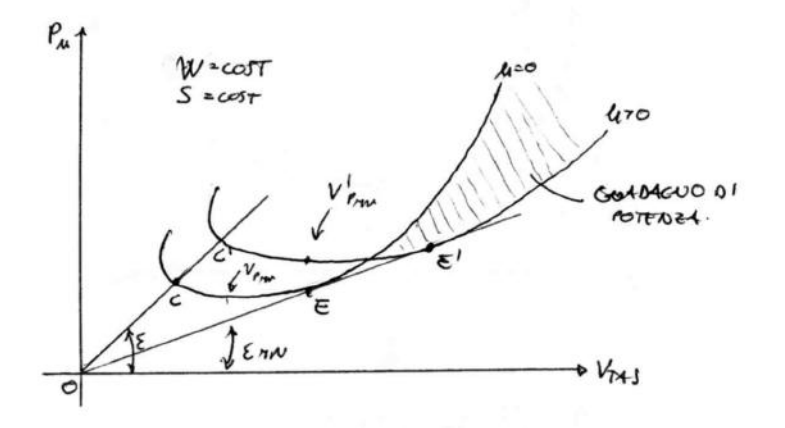

-a quote maggioù è conveniente per arte velaita

- de voulore della quota si dieve una Ficognuicticus ancterica della curva di rapporto  $\frac{1}{F}$  -  $\sqrt{\frac{f_{\text{R}}}{f}}$ , apositar

$$
di = \frac{1}{\sqrt{2}} \int_{0}^{2\pi} f(x) \, dx
$$

- aventando la queta annuenta la porenza Necestaria RICHIESTA (svarmascio) ma aventa ande la velocità di Prov. (VANTAGGIO)

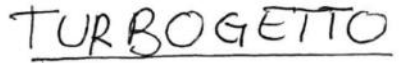

- $\varnothing$ SPINTA DISPONIBILE e CONSUMO
	- · La spirita dispuisfle é funide della quota e della maetta:

 $Td: \pi \cdot T_{dows_{l}} s'$  are  $\pi$  = racersa  $\in [0, 1]$ - Telux SI = 5 prota MASUra ac cruzio oce sare -c]= f (in redita la portata sis dell'oria marisce 9)

 $Pd = P$ OTENZA DISPONIBILE = TUV

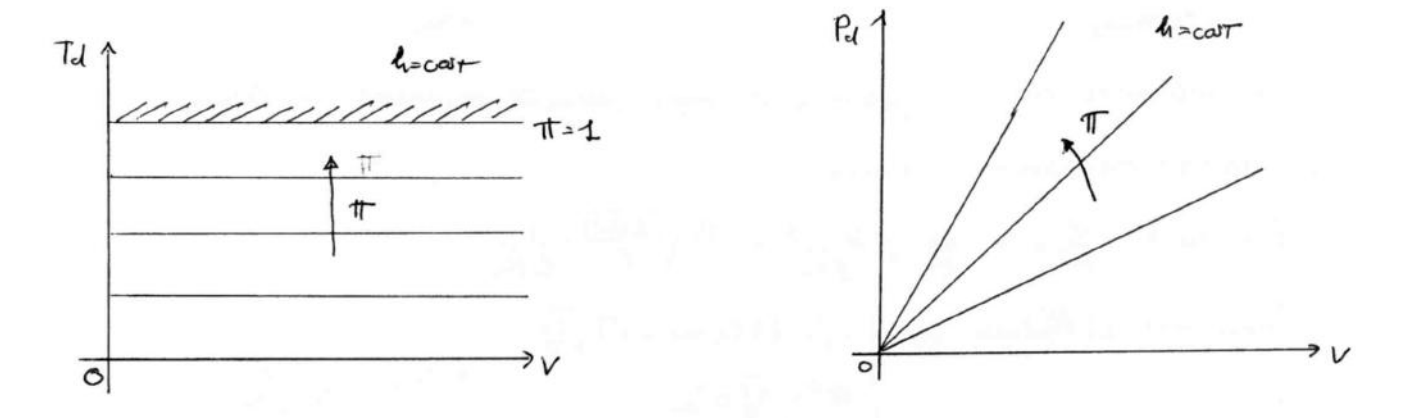

· Pe consumo del propressio è la vociotiac di seso rell'entre di tempo ed é proposique de Td e al T.S.F.C. (TRUT specific FUEL CONSUL)  $Pf(\alpha\mu)$  C.

$$
\frac{dW}{d\epsilon} = -C \text{ Td}
$$

 $[C] = \frac{\ell_{\ell}e_{\ell}}{\ell_{\ell}e_{\ell}} = \frac{N_{\ell}e_{\ell}}{N} = \frac{C_{\ell}W^{n}T^{n}}{C_{\ell}W^{n}} = \frac{C_{\ell}W^{n}}{C_{\ell}W^{n}} = \frac{C_{\ell}W^{n}}{C_{\ell}W^{n}} = \frac{C_{\ell}W^{n}}{C_{\ell}W^{n}} = \frac{C_{\ell}W^{n}}{C_{\ell}W^{n}} = \frac{C_{\ell}W^{n}}{C_{\ell}W^{n}} = \frac{C_{\ell}W^{n}}{C_{\ell}W^{n}} = \frac{C_{\ell}W^{$ 

3) QUOTA DI TANGENEA e DIAGRAMMA 4-V

· Per un deto velore di 11 la condizione di toughna delle 2 curve Tu e Tol identifica la massima quota computible ou il vilo elivelito.

$$
T_{drax} = T_{uraw} = \text{power}\\ \text{and} \quad T = 1 \implies T_{drax} = T_{drax} - \frac{1}{10} = T_{uraw} = \frac{W}{m}
$$
\n
$$
= \frac{1}{\sqrt{\frac{1}{10}} \cdot \frac{1}{10}} = \frac{1}{\sqrt{10}} = \frac{1}{\sqrt{10
$$

he é la cuora ortanismea TEORIU, osia la massima quota raggiungilike del verivelo.

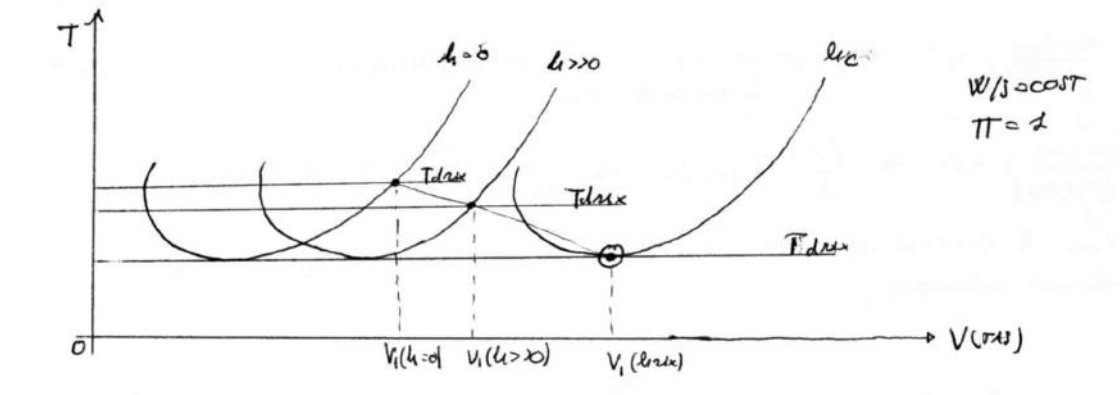

· la quota di Touquisa tealca cresce de crescere del rapporto di spirita e la velocità par cui si ottiere è

$$
V_{c} = \sqrt{\frac{T_{d1}}{2A}} = \sqrt{\frac{T_{d1}}{f_{sc}C_{00}}} = \sqrt{\frac{(T_{c1}}{f_{sc}C_{00}}/W) \cdot (W/J)} = \sqrt{\frac{2W}{f_{sc}C_{00}}} = \sqrt{\frac{2W}{f_{sc}C_{00}}}
$$

· Il diagromma li-v identifica el huviluppo delle condizioni di volo effetti varmente redissable.

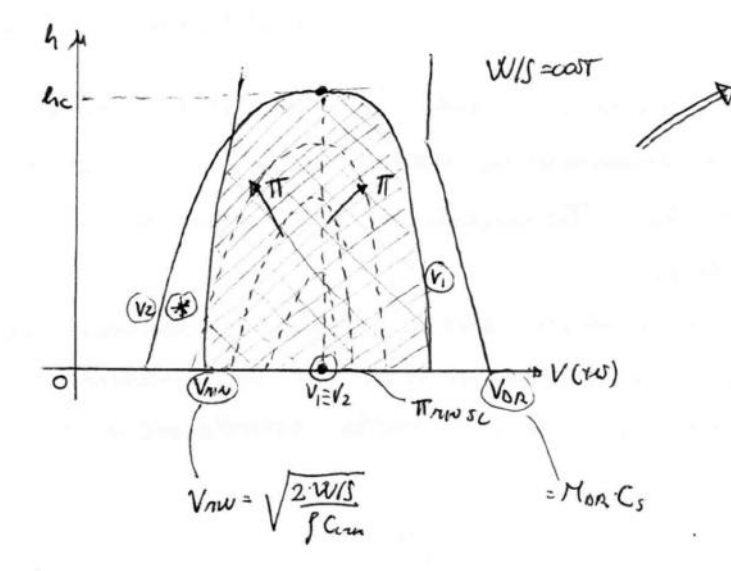

l'area Tratteggicta molteca le possibili condition di velo errelato.

- LE ZONE OCTRE IL TRATTEGIO POSSONO ESSERE RICCIOUTE AU VELIUSO MA NON IN CONDIZIONI DI FOULLIBRIO
- $\circledast$   $=$   $2004$  NOU SFRUTTABLE  $\times$ LIMITE AERODINATICO (NEPPLAE CON FLAPS ESTRATTI)
- LO SFRUTTA MEUTO OPTIVALE DEL PROPULSCIE AMERIE OUTNO LA CURVA h (V)  $V_{\text{max}} = \sqrt{\frac{2W/J}{fC_{\text{max}}}}$ DI INVILUARO NON INTERJECA  $eD$   $\in$  vicing  $A$   $V_{DA}$

A) 
$$
V_{-C_{L}c \cos \theta}
$$
  
\n $\frac{dX}{dW} = -\frac{VE}{CW} \Rightarrow dx = -\frac{VE}{CW} \times W \Rightarrow \int_{d}^{2} dx = X = -\int_{d}^{2} \frac{VE}{C} \frac{dW}{dW}$   
\n $X = \frac{VE}{C} \int_{2}^{d} \frac{dW}{W} = \frac{VE}{C} \frac{E}{W} \left(\frac{W}{W_{0}}\right) = \frac{VE}{C} \frac{W}{dW} \left(\frac{W}{W_{0}}\right) = \frac{VE}{C} \frac{W}{dW} \left(\frac{A}{A-\frac{1}{2}}\right)$   
\n $\Rightarrow \left| \frac{X_{V-c_{L}}}{V_{-C}} = \frac{VE}{C} \frac{W}{dW} \left(\frac{A}{A-\frac{1}{2}}\right) \right| = \frac{FODRNU}{mctu^{2}C} \times 10 \text{ B.}R \times 10^{-10} \text{ C.} \times 10^{-10} \text{ C.}$ 

 $B)$  h- $V=costr$ 

 $\frac{dX}{dW} = -\frac{VE}{cW} \implies X_{4-v} = -\frac{V}{c}\int_{4}^{2} \frac{E}{W}dW = 2\frac{VE}{\pi}\left[\arctan\left(\frac{Cu}{Cu}\right) - \arctan\left(\frac{Cu}{Cu}\right)\right]$ LAUTONAL CHILORETRUL INFERICE A V-CL.

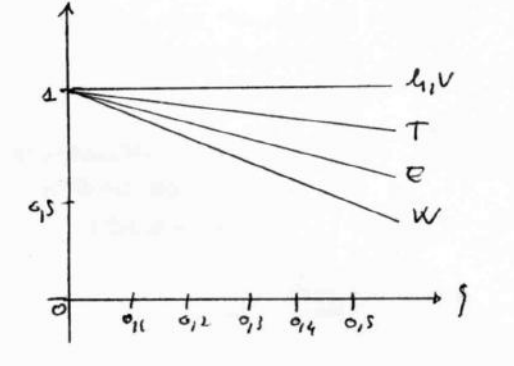

· E IL PROGRAMMA AIU NTILIZZATO PER CLIVER BLOWE CLUIVE PERENE MANTIENE CIVELY DI VOLO.

POICHE È MOLD EFFICIENTE DEZ V-C, SPETO SI UPA DELLE VARIATIONI DI QUOTA AUTORIA EATE DALLA TOERE DI COUTROLLO PER APPROJEITARE IL  $\gamma$ -CL.

#### (8) SALITA RAPIDA

## La solita rapida si identifica car la massimizzazione del A.I.C.  $(RIC)_{max}$  of  $d(RIC)_{SO}$  and  $dV$   $dV$   $(WU - AV^3 - B)$   $O = dV$   $(L - 3AV^2 + B)_{V^2}$  $\leftrightarrow$  3AV<sup>2</sup>-TdV<sup>2</sup>-8=0  $\leftrightarrow$  V<sup>4</sup>-TdV<sup>2</sup>-8Td=0  $\Rightarrow V^2 = \frac{Td}{6A} \pm \sqrt{\left(\frac{Td}{6A}\right)^2 + \frac{g}{3A}} = \frac{Td}{6A} \left[ 4 \pm \sqrt{1 + \frac{42AB}{Td^2}} \right] = 505T + 100000$  $\int_{0}^{2} \frac{2\pi d}{6fG_{00}s} \cdot \left[ 1 \pm \sqrt{1 + 12 \frac{\cos 5}{2} \cdot \frac{2\pi^{2}K}{fs}} \cdot \frac{1}{16}e \right] =$  $\frac{1}{3}$   $\frac{1}{3}$  quivoli  $V_{FC} = \sqrt{\frac{Td}{3\beta G_{co}f}} \Gamma$  car  $\Gamma = \left[ \frac{1 + \sqrt{1 + \frac{3}{\epsilon_{osc}^2} \left( \frac{Td}{U}\right)^2}}{\epsilon_{osc}^2 \left( \frac{Td}{U}\right)^2}} \right]$ FC= FASTEST CLIMB.

Sostitueu do rell'espremiae di sur je tel-Tu si obtiene  $364 \text{V}_{FC}$  =  $\frac{7d}{W} \left( 1 - \frac{\pi}{6} \right) - \frac{3}{2 \Gamma E_{max}^2 \left( \frac{7d}{W} \right)}$  $\overrightarrow{P}$ 

$$
e(\text{RIC})_{FC} = \text{Jou}_{FC} \cdot V_{FC}
$$

· Il cateo di solita manimo decresce in funsione della quota, fino ad arrenosi dla queta di tangensa tecrica.

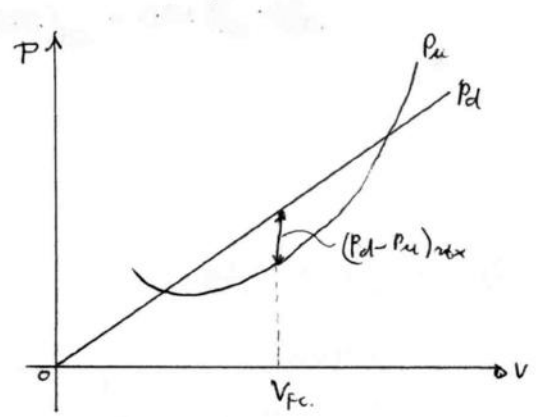

OTOELICA

#### CARATTERIZZAZIONE e CONSUMI M

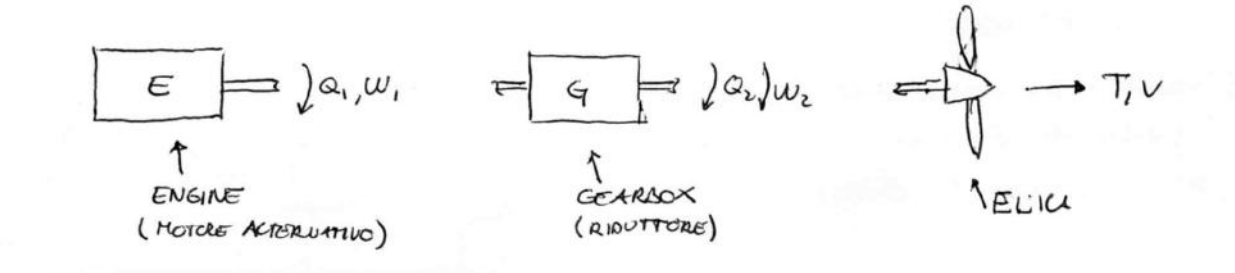

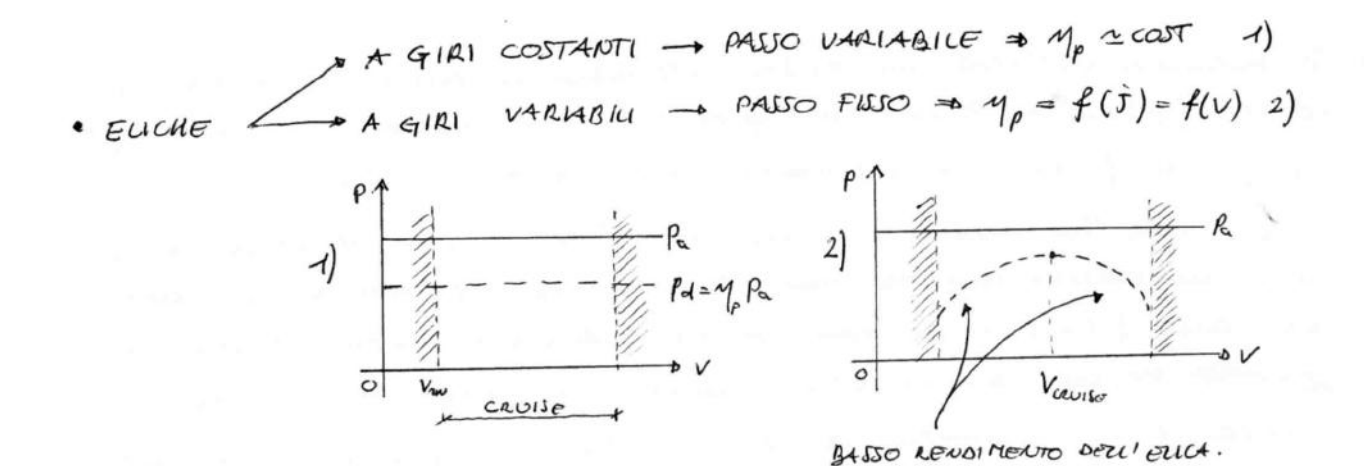

Il consumo del motore détenotivo (Voriosione di peso rell'antità di tempo)  $\vec{e}$ :  $\frac{dW}{dt}$  = - Ke  $P_a$  are  $K_c$  = H. P.S. F. C. = consume specific (Have Power Specific Fool Consemption)

 $[Kc] = \frac{2\pi}{\sqrt{2}}$   $[128\pi - 5\pi]$ <br> $[Kc] = \frac{2\pi}{\sqrt{2}}$   $K = \frac{1288\pi - 5\pi}{\pi}$   $K = \frac{14}{\pi}$ <br> $K = \frac{14}{\pi}$ 

$$
\begin{array}{lll}\n\textcircled{2} & \text{DæSTAE(ONI} & W \text{ CACCLEBA} \\
\text{Pd} = P_u \longrightarrow M_{\rho} P_u = AV^3 + BV^{-1} \longleftrightarrow M_{\rho} \cdot P_{\text{P}} \cdot T \odot^2 = AV^3 + BV^{-1} \\
\text{Cou} & A = \frac{C_{\text{av}} \cdot 5}{2} \cdot 8 = \frac{K}{15} \cdot 2\n\end{array}
$$

- la plusive avolitica presente 2 solusioni accettable: una delle quoli è minore di Vrin. (so non accettare)

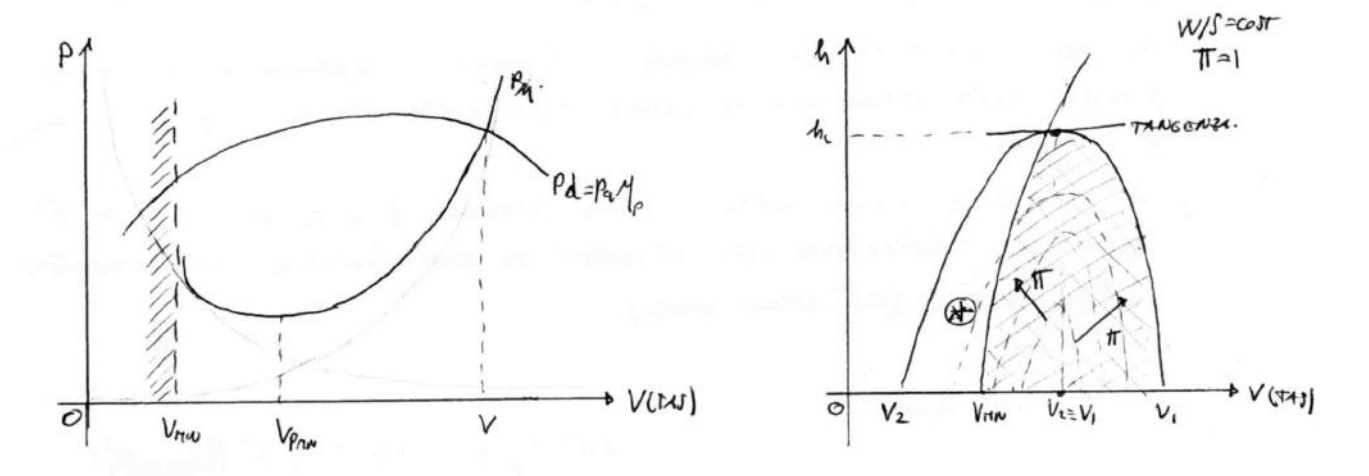

- · la velaita mossima è l'invitata del termine cilico AV3 (vidto + perchange dell' AV2 del Terlogetto)
- · la Vru è metto alta in genere perde i velivoli detati di metalli. ca non presentaro solutioni oerodinamide mato efficientí.
- · Il massimo dell'altalonia groria si ettent in candizioni di poteusa recencia mínima.
- · In generale l'attimo davo nou viene mai sputteto per le motoelica perché a porta di Tempo di vilo vieve percorso una distanza minore.

### 6) AUTO NOTIE IN FUNZIONE DEI PROGRAMMI 01 VOLO

Nel motodica a froriari di coreurante sono inferiori d 5%; doto de la Variationi di velocità sono proportionali a tri, i The rocorponu mi di volo si equivolgano (en. < 5%)  $(V-c_{L}, k_{1}-V, k_{1}-c_{L})_{c_{1}+c_{2}}$ 

- STUDIO DI (V-CL)cost per semperator
- $\frac{dX}{dW} = -\frac{4}{k} \frac{E}{W}$   $\rightarrow dx = -\frac{4}{k} \frac{E}{W} dW + \int_{a}^{2} dx = -\frac{4}{k} \frac{E}{W} \int_{a}^{a} \frac{dW}{V}$
- A X = + 1/2 lu  $\left(\frac{1}{1-\frac{1}{1}}\right)$  = FORMULA DI BREGUET per l'autouauria chilo
- . M viere assurito costante un crociera (per le éliche a glui costan ti la é sempre, per le eliche a qui vaiable sala su cradera)
- . Kc è assuito certaine perdè le metre è ritéo regalato a initio crociera
- · Fi ricchda cle  $S = \frac{\Delta W}{W}$  = FARZIONE DI CHROURANTE SPEFA NEW FASE OF CROCHERY.

$$
t_{vac} = \text{envnormal}c = \frac{x}{V} = -\frac{y}{kv} \text{ km } (\frac{1}{1-\overline{y}})
$$

SALITA RIPIDA  $\left(\frac{1}{2}\right)$ 

$$
\lambda \hat{u} \lambda = \frac{\text{Id}-\text{Id}}{W} \Rightarrow \lambda \hat{u} \lambda = \frac{\text{Id} \cdot \text{Id}}{V} = \frac{\text{Id} \cdot \text{Id}}{W} = \frac{\text{Id} \cdot \text{Id}}{VW} = (\text{AU}^2 + \text{BV}^{-1})
$$

- La solita epise si ottiere per frux  $\Rightarrow$  d(ring) = 0, Tt = 1, Mp rux e bésoquer terere conto della quota à cui ci sitious de decello, infacti la = TG Ponse sta a inventare
- · La seuricue auditica (APPROSS MATA) è incompetibile car la ma tica perole risveta Vsc·<Vnw!

CARATTERIZZAZIONE SISTEMI PROPULSIVI

(4) TURBOGETTO / TURBOFAN

- · GENERAZONE SPINTA -> ESparadore yous in un nigello.
- · CICCO TERMODINAMICO JOUR -BROLYTON

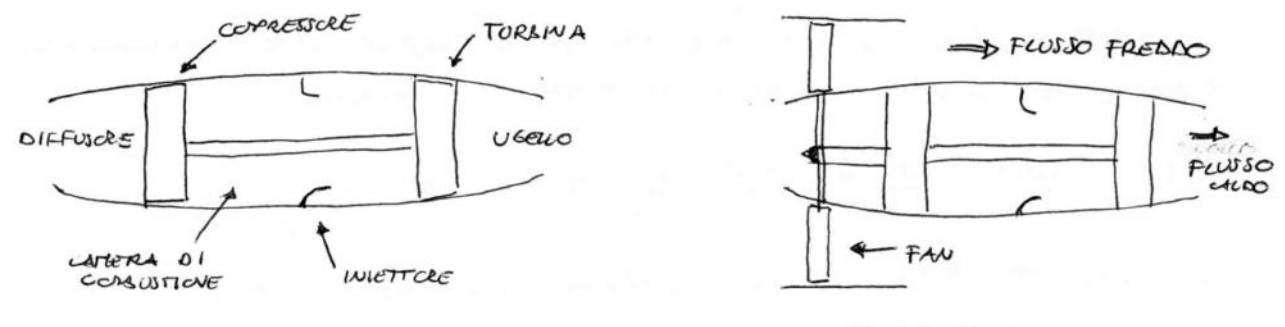

TURBO GETTO PURO

TURBOFAN

- . Te Tulofou a differenza del terloojeto spectia parte dell'evergia dei gas per martevere la retatione, are à competitive, una girante esterna (FAN) la quote è responsabile della generosia di un feuro freddo, esterno el turconnatore di portata inf  $\Rightarrow$   $\dot{m}_g$  ( $\mu$  = RAPPORTO DI DICULTOLE =  $\frac{\dot{m}_f}{\dot{m}_g}$  =  $5 \div 40$ )
- i La traviar gerenda dol TURBOFAN va conetta per la ree. seusa della girante (del tutto semble ad un relica intulata)

$$
T_4 = \left(\begin{array}{ccc} 4 & \frac{SMP}{V} & +T_1 \end{array}\right)
$$
 are:  $-T_4 = \frac{SPMFT MORIE}{}^{\text{ADUER}} = \frac{SMP = SMFT MORIE}{}^{\text{ADUER}} = \frac{SPMET MORIE}{}^{\text{DUER}} = \frac{SPMET MORIE}{}^{\text{DUER}} = \frac{SPMET MORIE}{}^{\text{DUER}} = \frac{SPMET MORIE}{}^{\text{DUER}} = \frac{SPMET MORIE}{}^{\text{DUER}} = \frac{SPMET MORIE}{}^{\text{DUER}} = \frac{SPMET MORIE}{}^{\text{DUER}} = \frac{SPMET MORIE}{}^{\text{DUER}} = \frac{SPMET}{SPMET}{}^{\text{DUER}} = \frac{SPMET}{SPMET$ 

· A differenza del Turbo getto conveniance, nel Turbofon sia la trasiave disparielle de le consumo specifico dipendaro in modo neuro impatante dolla quota:

$$
\begin{cases}\nT_d = T T d_{\text{max}} & \text{if } \mathcal{L} \neq 0, \quad \mathcal{L} \neq 0, \quad \mathcal{L} \\
C = C_{\text{min}} & \text{if } \mathcal{L} \neq 0.\n\end{cases}
$$

· Il Tereofon in geve ha un consuno specífico, a positadi spirita escajata, molto minore rispetto el terlegito (deto l'olto M) ed è neuro rumeroso; presenta Tertonia una seriave frant de maggiore a spese di un evere annonto della resistensa cerodiuanica.

· Del grofico si può notre la convenienza dell'intierro del reoro/ TURBO EUCH dato re easo aussure, eso é perceizzarte per questi sistemi, per rach 0,5-0,6 (rax verocità racciuvaiene)

## FATTORE DI CARICO

Il fattore di certico il è definito cava il rapporto tra Le W. Si ha cle:  $-1\nu$  ceociERA  $L = W \Rightarrow M = 4$ 

> $-1$ N SUITA/OISCEJA L=WCOSY, Ma  $\gamma_{\infty}$  + cos  $\gamma_5$  f + L ~W = u ~1 (ad eccesione di veliveli overdottici)

- RICHIATATA A RAGGIO COTTANTE (PARTE DELLA GRANIEUTA)

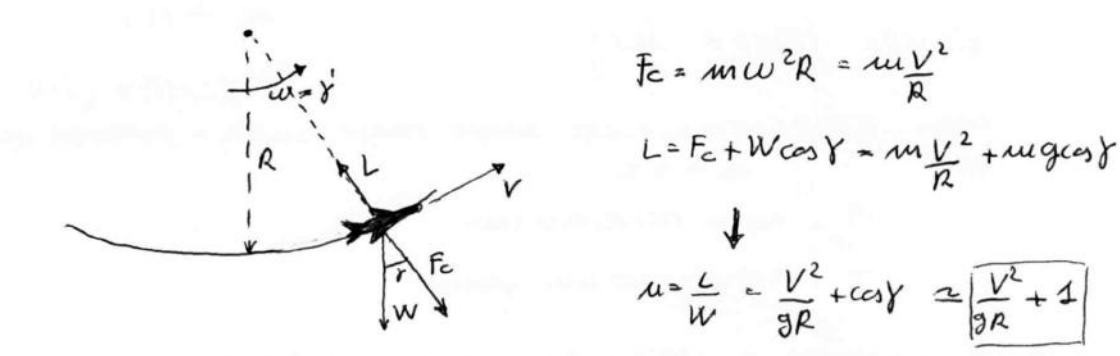

- VIRATA: M&1 (studio successivo)

#### (A) DIAGRAPPEA DI MANOURA

Tele délagramma nuterirza le legale na la lebaita di velo e veloir del fottore at carico in aminibili in manovace per una data quota (a meno di utilizzore cove ref. la EAS)

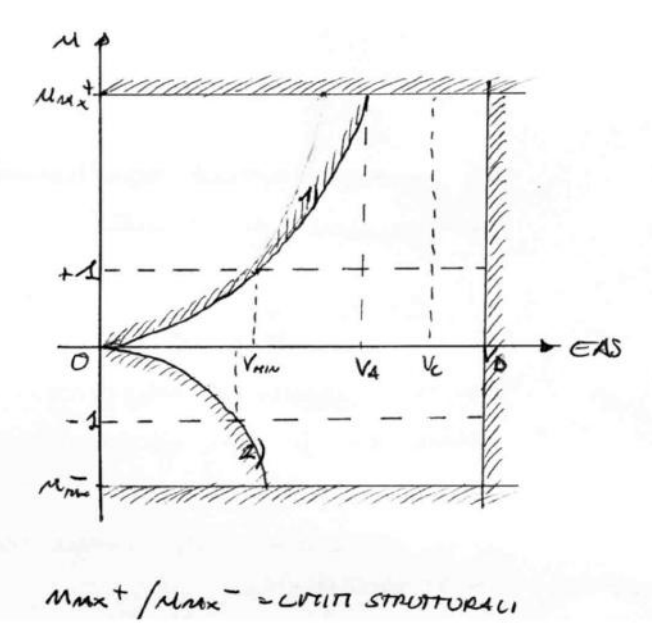

$$
1) \quad \text{if} \quad \frac{L}{w} = \frac{4 \cdot 10^{2} \text{S} \cdot \text{m} \cdot x^{2}}{w}
$$
\n
$$
\frac{1}{2} \frac{10^{2} \text{S} \cdot 10^{2} \text{m} \cdot x^{2}}{w \cdot 3}
$$

2) 
$$
u = \frac{L}{w} = \frac{1}{2} \frac{1}{\frac{v^2}{w}}
$$
  

$$
= \frac{1}{2} \frac{1}{\frac{v^2}{w}} = \frac{1}{\frac{v^2}{w}} = \frac{1}{\frac{v^2}{w}}
$$

 $C_{L\text{TX}} + = \text{MSSIMO } COCPE$ . DI PORTANZA PER INCIDENCE POSITIVE

CLRAX - = RASSVIO COEPE. OI RESTAURA PER INCIDENCE NECATIVE. (O NER VOLO ROVESCIO)

## LA VIRATA CORRETTA

Le prestazioni in virota vengono stimote in condizioni stasionare traxurando l'accelerariave tougenride. Per la visitre conserte si assu me de quota e mana del velívelo rimargaro cortenti e de composente laterce della portana Loine p.

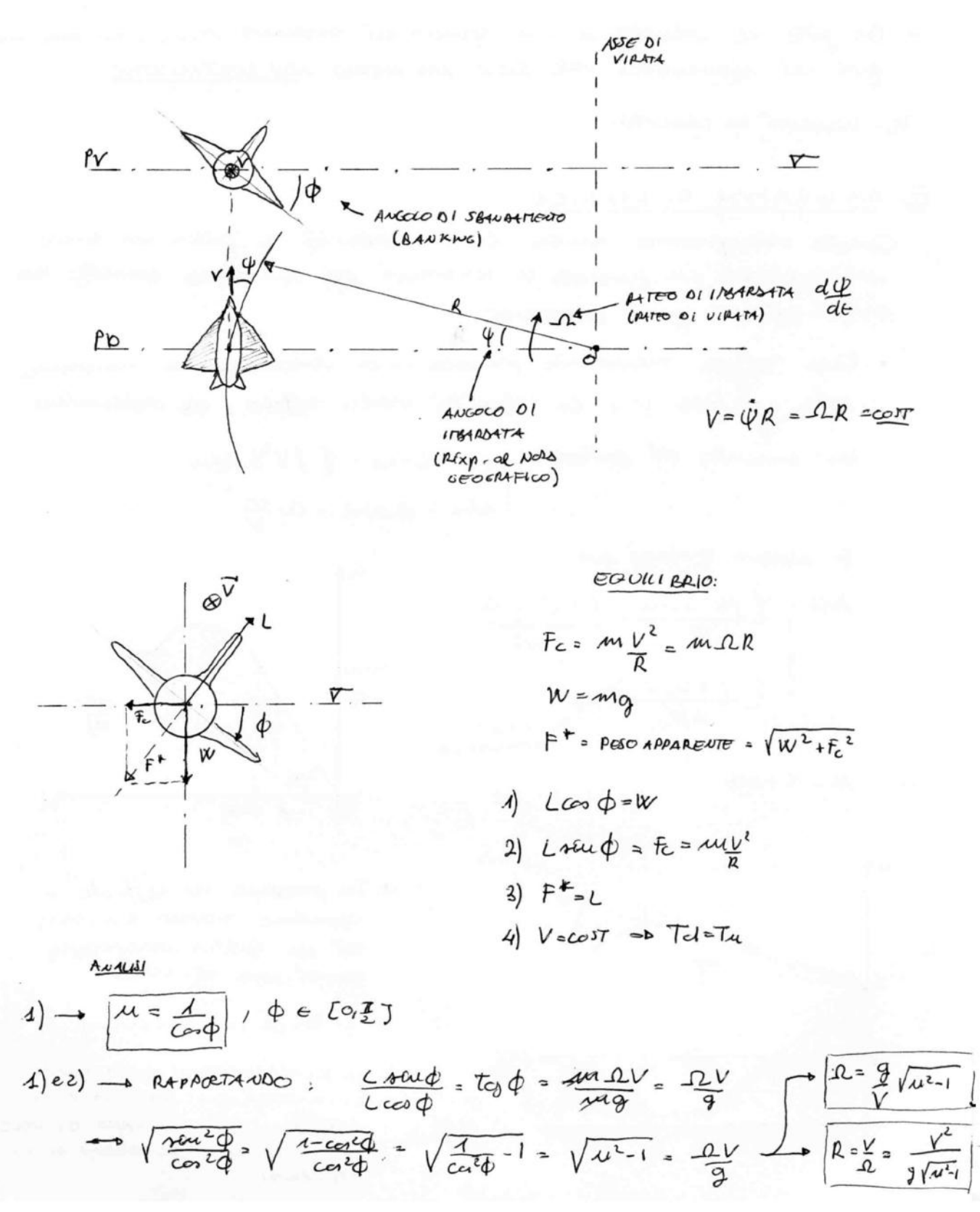

#### VIRATA A FATTORE DI CARICO MASSINO  $\mathcal{D}$

Then maximized at due pone 
$$
\frac{du}{dV} = 0
$$
 dots the  $u$  is a  $du$  is a  $du$  is a  $du$  is a  $du$  is a  $du$  is a  $du$  is a  $du$  is a  $du$  is a  $du$  is a  $du$  is a  $du$  is a  $du$  is a  $du$  is a  $du$  is a  $du$  is a  $du$  is a  $du$  is a  $du$  is a  $du$  is a  $du$  is a  $u$  is a  $u$  is a

(D) VIRITA A RATED PASSIMLO (PASTOT TURU)  
\ndL = d ( 
$$
9\sqrt{\mu^2-1}
$$
)  
\ndV = dV (  $9\sqrt{\mu^2-1}$ )  
\n= 0 cucoul —  $V_{FT} = \sqrt{\frac{2M_{FT}W/S}{\int C_{L_{FT}}}}$  or  $C_{EW} = M_{FT}C_{LETM}$ .  
\n= 100 of the LHCI

$$
\frac{dR}{dV} = \frac{d}{dV} \left( \frac{V^2}{9VU^2} \right) \longrightarrow \text{even} \longrightarrow V_{TT} = \sqrt{\frac{2U_{TT}VUJ}{1 G_{TT}}} \quad \text{one} \quad C_{LT} = \frac{M_{TT}T_{J}L_{NL}}{2K}
$$

- · Il fottore ai conico rella F.T ra ha limitariai 11fr =  $\sqrt{2u_{\text{min}}-1}$ .<br>mentre rella T.T 11fr =  $\sqrt{2-\frac{1}{11}}$ me  $\leq \sqrt{2}$ !
- ·  $V_{TT}$  <<  $V_{ET}$  può capitale de  $V_{TT}$  <  $\sqrt{\mu_{tt}}$   $V_{\text{NN}_{\text{AG}}}$  quélleli la

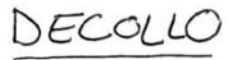

La monsina di decello si suddivide conveniendmente in 3 fosi: fromazione dr= coesa DIAVELAGGIO  $h_0$  = OSTACOLO CONVENEIOUALE  $x$  35ft ίE, TAXIe ATTEH Rsie Vo  $\mathcal{V}_{\sigma}$  $R(A-cos)$  $\triangledown$  $dH$  $d_{R}$  $AB = RUUAGGIO \longrightarrow L< W \longrightarrow C_{L} = C_{LR}$  $BC = ROTACHOUE \longrightarrow LAW \longrightarrow C_{4} \rightharpoonup O_{6}PC_{4}MATO$  $CD = T4000R4$  =  $L>W$ DE = SILITA . DIJTING DI DECELLO: dro = da + dc + du · in 6 il matello éclede suggerisse el razioniquento di V2 = 1,2 Vm 70  $\alpha$   $1/2$   $\sqrt{\frac{241}{5}}$  are  $4.42$  TO =  $6.44$  can can inperson tenteral de 50%. · Oltre 10 ministre la forz di solita de nou fa parte della monona di decollo; aventa considerer. V deta la retroot. di FCAPS e conello.

- · Nella fore AB deve essere gorantita la massima atenersa tra correl la e pista avde evitare spicueu di sebdei dell'esomalie.
- · Juraile la rétasione (ce aviene étome de covelle prénieure) si ha un annento di 6 fino a Gro.
- . Nella fore di marova  $V \cong V_2 \cong 12V$ nuto.

#### $AUCU4GGO$

 $mu \frac{dV}{dt} = T-R$   $\leftarrow$  eg. Moro.

· T: per el TURBOGETTO Tel = T Tchursc 6' -> la quota facuentar le corse ai decollo ( munor pressione dimanica). per il roroeuse Td= Mp Paris = paicle Mp=0 per v=0.e direnta tarto più rapidamente touto minor è il posso dell'elia.

## ATTERRAGGIO

La manona di Alcucioggio è specifice a quella di decello, una tatte le fort sono strettamente legate all'asiare del pilota; quindi lo studio auditico compaterelle una notevole propaganiae delle incertene.

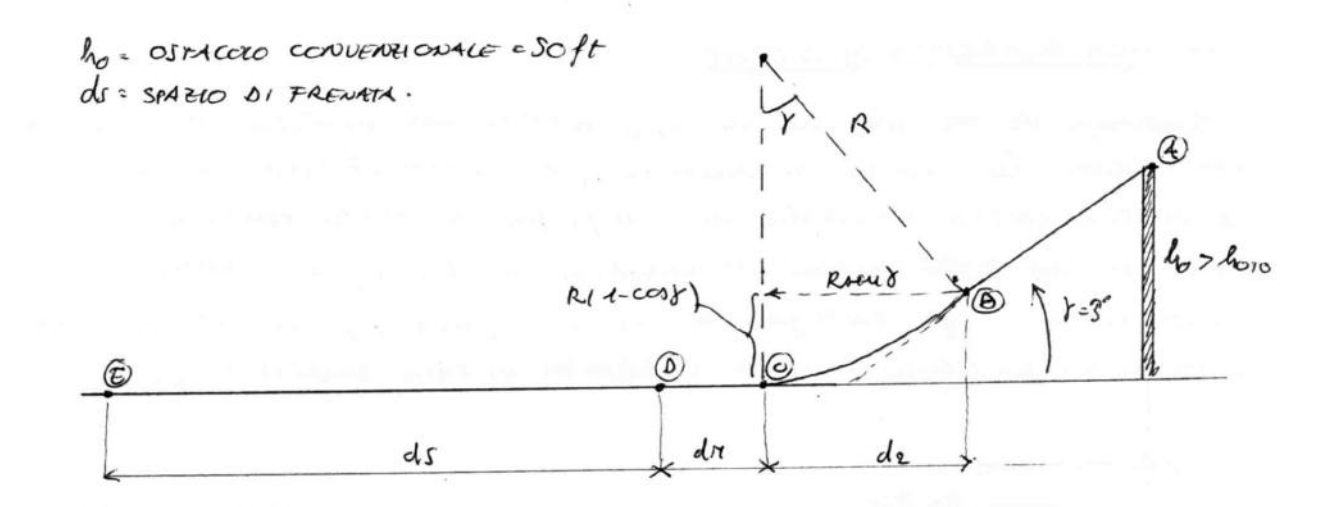

- · VAB = 1,3 km ae VAWL = velocità muima car gli ipersontentatori d mossimo di estrariac.
- . Nel tratto be si riduce gradualmente la velocità du modo da trevere jes ruc; ou realta se juic é positivo si havino scoures se invece Ycco si gerera effetto suro. Entranti questi effetti contribuiscono de celempomento della distanza di ottentaggio

#### IPERSOSTENTATO AI

Gei spersortentatai versque vocti per ridurue qui spani di decallo/ demaggio moducendo un annento di 50 Cerna.

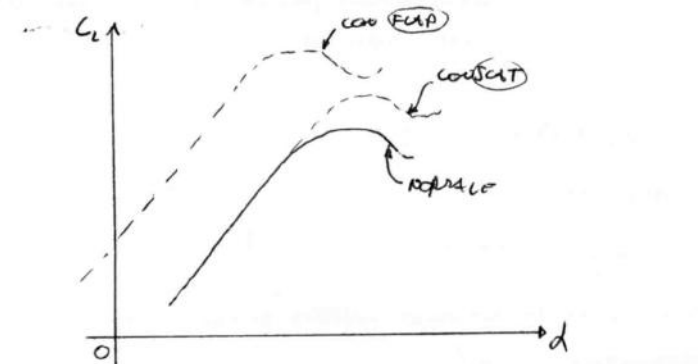

SLAT: partare lo stalo a relació di incideura maggiai

FLAP: Traslatione dall'intera curita veiso ebeta.

 $GFFETH:$  \_ owento della corala - ovento s - rotaziove della direzione di patoura urella - o armento han - evergizzariare dello strato circuite - pitardo smuo.

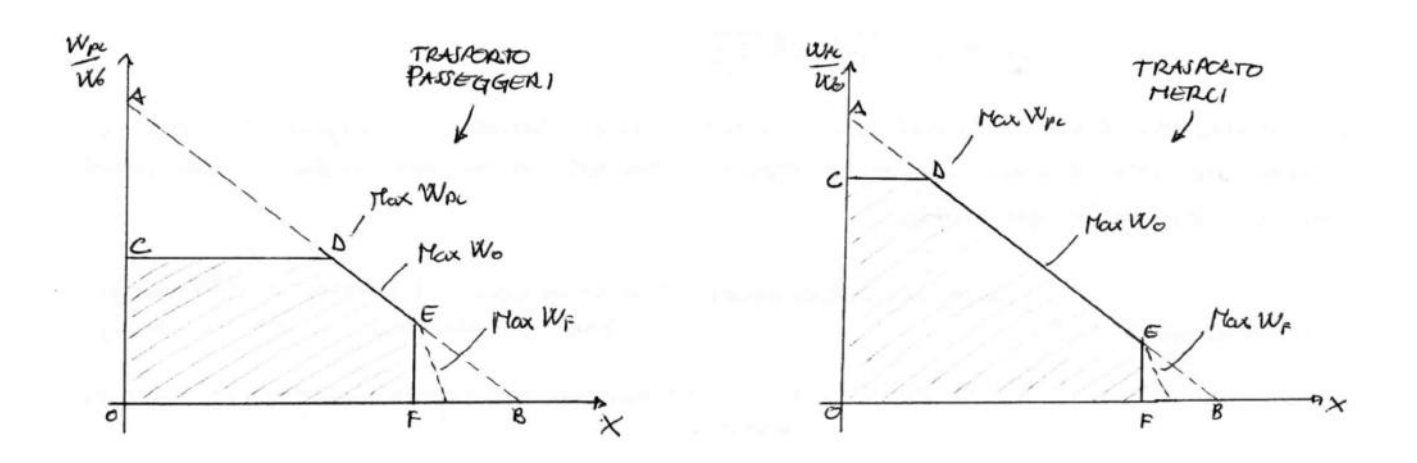

- $A)$  CONDIZ. LIMITE:  $W_{PL}$  = MAX  $W_{PL}$  =  $C$  (IMOSSIBILE)  $8)$  - conore circute:  $W_F = N_A \rightarrow W_{PL} = 0$  (ANTIECONORICO)
- 50 maticariare di quanto re Prysons ha una capacità effettiva di spultamento dello sposio di carico disposibile. Maggior é la deuxitat di conico e puit in alto si sposta il regimento co - TRASPERTO MERCI = ditimo.
- EF definition della mossima autonomia dellanetrica.<br>segnento TAMTEGGIATO: car reserva d massimo. per avinentere
- · Mente per el Fresporto di passeggiai è + conveniente sfuttore l'arto nania célaretéra (pagouo in core de chilometraggio), pa le neri è indifferente permeté la merce vieve parata su lore de sudice di trasparto  $i = \frac{w_{\ell i}}{w_{\ell i}} \cdot x$

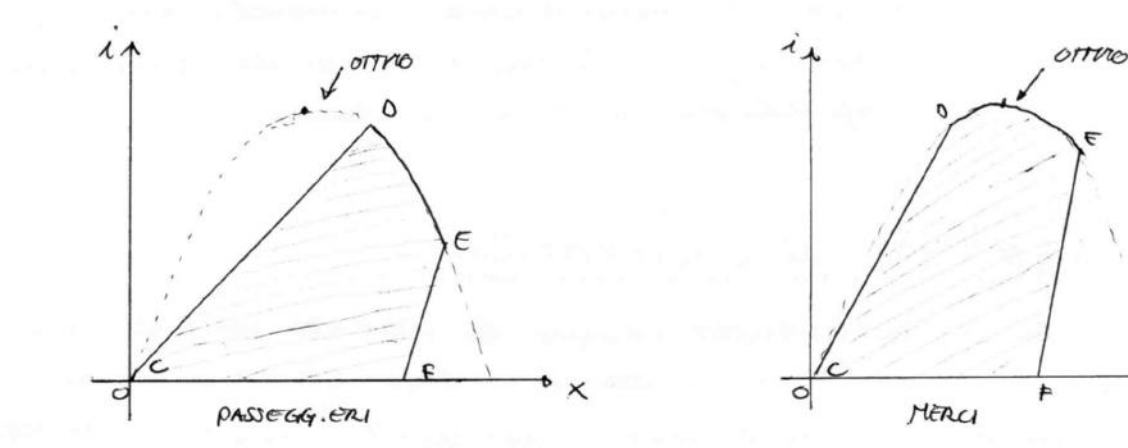

Per re trespecto pomoggieri il montruo una vieve speno racposicuto De Fraspartali è outrecoronnico.

TRAFFORMEIONE DA ASSI CORPO AD ASSI VENTO:

$$
\begin{cases}\n\psi = -\beta & \text{and} \quad \beta = \text{average of central} \\
\Theta = \phi & \text{otherwise.} \quad \text{[T_{wg}]} = -c\phi & \text{of small} \\
\Phi = \phi & \text{of the total} \quad \text{[T_{wg}]} = -c\phi & \text{of the total} \\
-\phi & \text{of the total} \quad \text{[T_{wg}]} = -c\phi & \text{of the total} \quad \text{[T_{wg}]} = -c\phi & \text{of the total} \quad \text{[T_{wy}]} = -c\phi & \text{of the total} \quad \text{[T_{wy}]} = -c\phi & \text{of
$$

TRASFORRAZIONE DA ASSI CORPO AO ASSI VERTICALI COCALI

$$
\begin{cases}\n\psi = \psi_{B} & \left[\mathbf{T}_{E,B}\right] = \begin{cases}\n\omega \psi_{B} \cos \phi & \cos \phi_{B} - \sin \phi_{B} \\
\sin \phi & \sin \phi_{B} \\
\phi & \cos \phi_{B}\n\end{cases} \\
\psi_{B} & \left[\mathbf{T}_{E,B}\right] = \begin{cases}\n\omega \psi_{B} \cos \phi & \cos \phi_{B} - \sin \phi_{B} \\
\sin \phi & \cos \phi_{B} \\
\cos \phi & \cos \phi\n\end{cases} \\
\psi_{B} & \cos \phi_{B} \\
\psi_{B} & \cos \phi_{B} \\
\psi_{B} & \cos \phi_{B}\n\end{cases} \\
\psi_{B} & \cos \phi_{B} \\
\psi_{B} & \cos \phi_{B} \\
\psi_{B} & \cos \phi_{B} \\
\psi_{B} & \cos \phi_{B}\n\end{cases}
$$

 $\varphi_{\scriptscriptstyle{A}}$  =  $A \vee B$ cia  $\vee$  1 Rott $A$ OR= ANOCIO DI BECCHECOIO  $\overline{b}_0$  = ANGERO DI ROLLIO.

· Qua voutation delle ancelerosioni de neusce el voludo davie a ROTAZIONE TERRESTAE, CURVATURA ORRE SUPERFICIE, FORZA OI CORIONI espresse recevido la terma di assi valicali lexali, carseite di tra scroile => Si puis assumere la tena come un sistema proticurente WEREITLE.

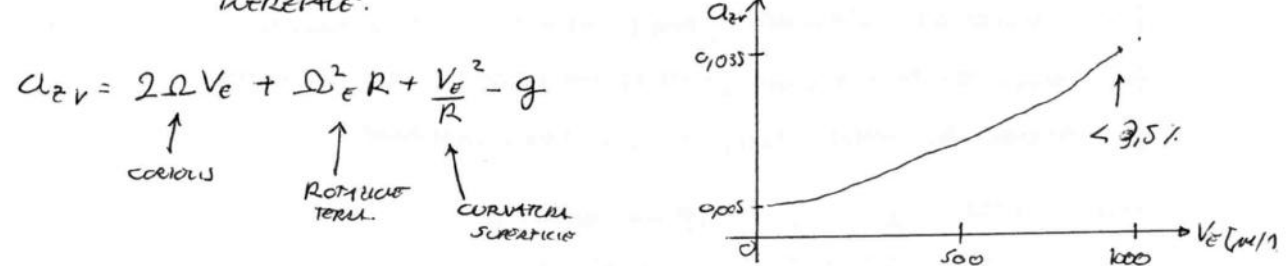

## STABILITA STATICA CONGITUDINALE

La STABILITE è una propoletà delle condizioni di equiellitio. Per STABILITÀ STATICA si intende de le sistema reagisce opporendasi de pertinación esterve. Si poda di STABILITÀ ovvarua quando il sistema pertilecto rimare in au interno della posizione di equilibrio.

Couriderando de velivado come un corpo esteso e fuendo se requents assurations: - L'ASSE SPINTA è BARICENTRICO

> - NON CLE INFINENTA DELLE CONSUEUTI GRAVITAZIONALI  $-$  IL PEJO E APPLICATO 4 CG

si ha ce re momento di Bealeggio (My) è dovito soloneste alle compounti AEROD WAMICHE

$$
H_v = \frac{4}{2} \rho V^2 Sc
$$

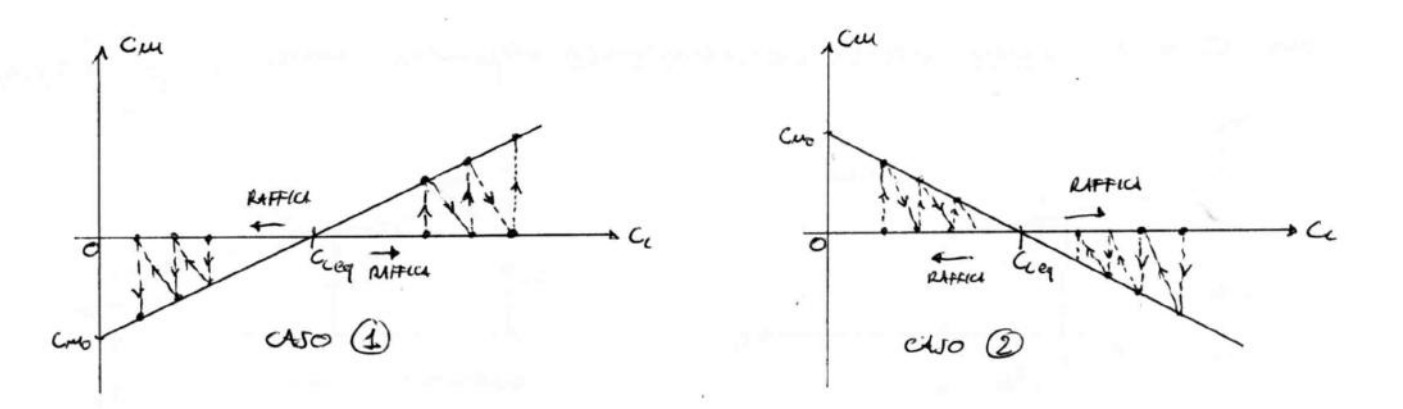

 $\circled{3}$  e  $\circled{4}$   $\rightarrow$   $\circled{2}$   $\circled{4}$   $\circled{4}$   $\circled{5}$   $\circled{7}$   $\circled{4}$   $\circled{4}$   $\circled{4}$   $\circled{4}$   $\circled{4}$   $\circled{4}$   $\circled{4}$   $\circled{4}$   $\circled{4}$   $\circled{4}$   $\circled{4}$   $\circled{4}$   $\circled{4}$   $\circled{4}$   $\circled{4}$   $\circled{4}$   $\circled{4}$ Quindi si deduce cle per aveve stabilité statice Longmobilités : d'UY <0 e |Cmo70|. Il 1°requisito è detto RECIVISITO DI STABILITA e 10 secardo AEQUISITO DI EQUILIBRENTA

- · Te recrevro or BECCHEGGIO deriva dalla souma del Morevro AERODINAMICO (Mac) dell'Aca e delle coppie geente della portaviza doll'Act (Lw) e degli recuvacar (L+)
	- $M = N_{CG} = N_{AC} + L_w (x_{cq} x_{ac}) L_t l_t$

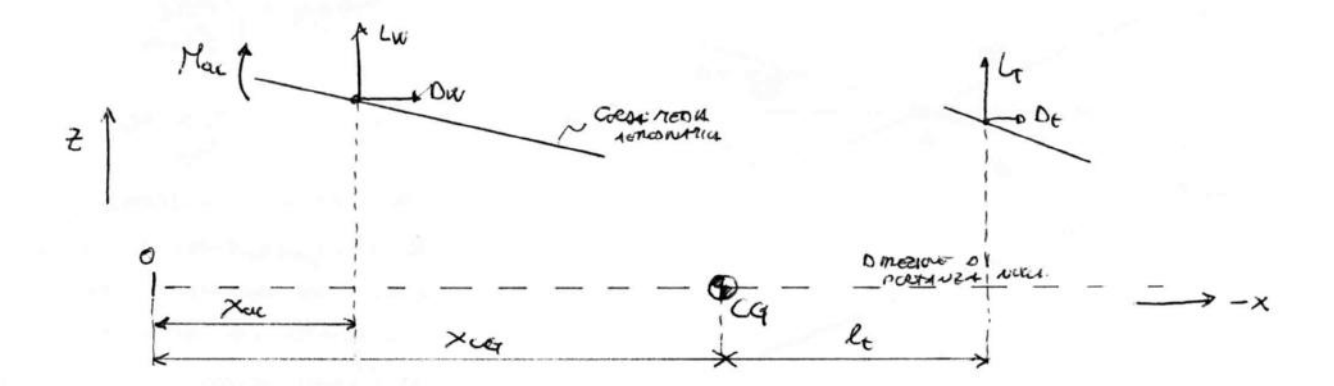

Il carriento della peristera Due De a momento è travalle in quarto (Dw < 10 W)

- Quella rappresentata è una ecofiguraniare di Vernao consiero, une ACA+INE unaggi (le conciteuraire des dimanide della fuschiera sono troscircle(2)
- Il pouto di applicatione delle asiari de rodinariale completsive si chiama pouto NEUTRO e si troua entro la Corda media.

$$
L = Lwt L\varepsilon \simeq Lw = \frac{1}{2} \rho v \cdot SCc
$$

- In generale Mac < $O e$   $L_T < O$  (movestors octobring)

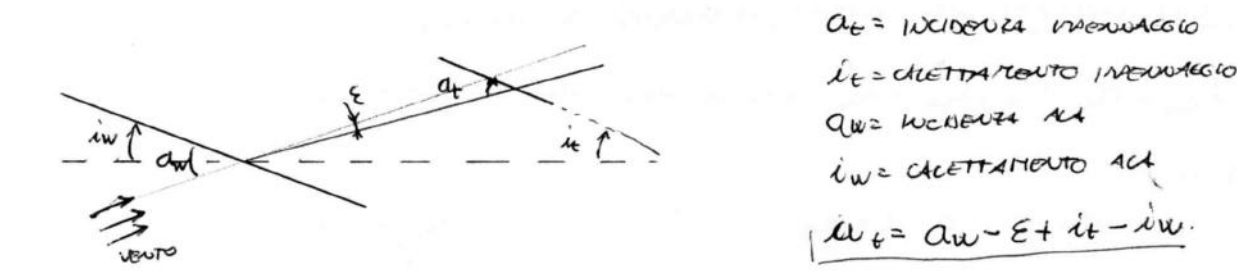

#### CONTROLLO DELL'EQUILIBRIO LONGITUDINALE

Il controllo dell'equilibrio viene effettuato modicate l'anionemento del l'equilient ve (parte marile dell'impermaggio aviezant de)

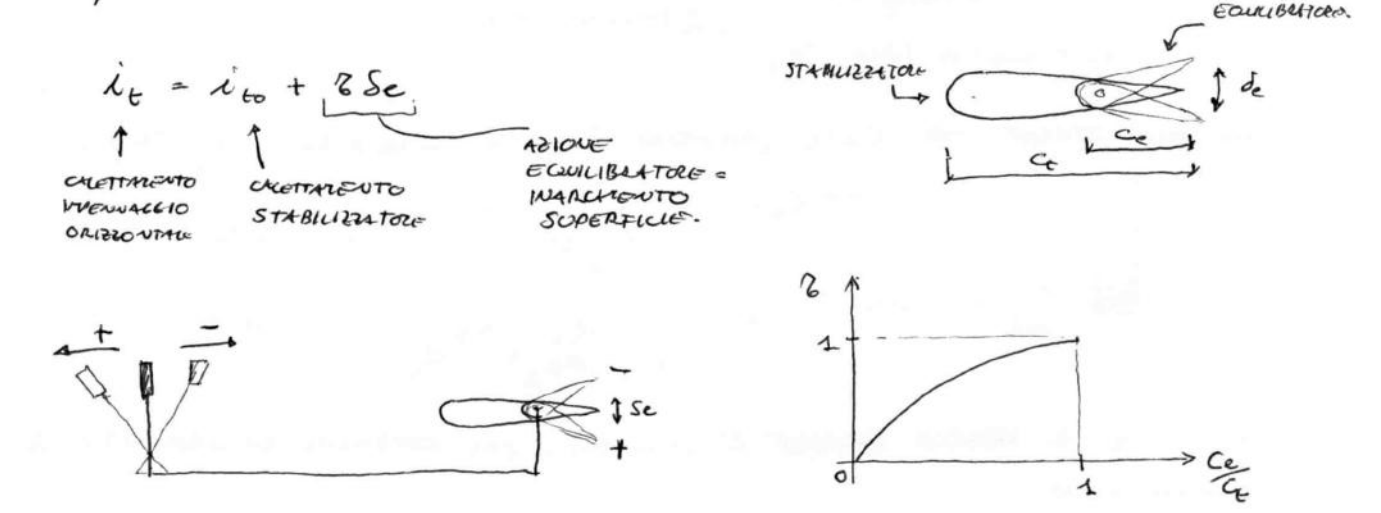

Per deflessioni dell'equilibritore la coura del coefficiente di manento trava (can pendersa costante) in modo da sportare le puto di equilibrio verso volori più ali/lomi di d

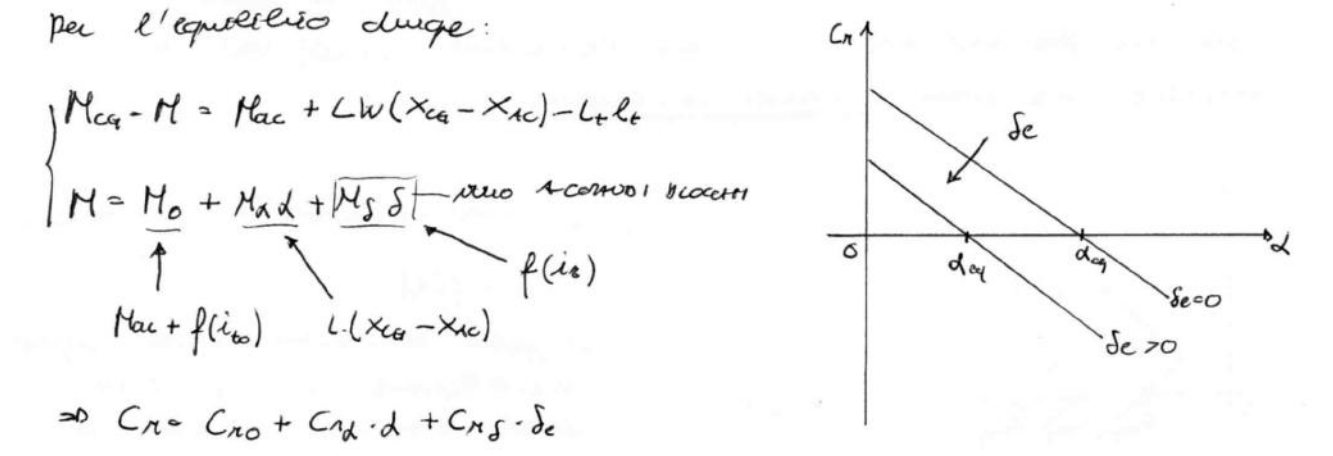

- · La défermière de l'equilibrité à le mode principale per stailine la velocitat di equilieuro. (seves verner u strents)
	- Se dcq Creq Veg =  $\sqrt{\frac{2x}{6}}$

### STABILITA STATICA CATERO - DIREZIONALE

Per stelleiter statica latero-chresiande si intende la tenderza del velixão a martevere automoticamente una traicitoria rettilira a comandi elecceti. I momenti di Routo e resensent sollo tra di la Regati la difference del marrento di BECHEGGIO) e di carseguara i connoudi per il controllo LATERALE e DIRETIONALE sono accoppicti

#### STABILITA DIREZIONALE

Afference un velirlo são sidi convente stebile dal puto di Wirta drinard dere isoetore e X<sub>a</sub> cle quelcia si instani ma condizione di volo asimmerico can angolo di desapota B#0,  $\star \in (\chi_{\nu})$ il maneuto oerodinanico  $M_{\geq N} = \frac{1}{2} \rho V^2 S G C_m$ COOK. MOROUTO tenda a rostallire le condi  $\kappa$   $\overline{X}_v = \overline{X}_w \rightarrow \beta = -\frac{1}{2}$ tion di simmetria (B 00) serra lureneuri da pare del publico.  $AMSQ$ ACROUNTIC - CONDIZ. OI VOLO ASMETRICHE (DERIVAN) possoio essere NUNCOURALE - ASPARTA TRATTIVE

VOLOUTARIE - A NECESSITA DI SEACTIRE OLOTA RAPIANATOUTE Lo AUTEUTO RESISTEUBA ( DOWTO Bella divez sa incidera diresionale della fischiera l imperina ggi).

 $\frac{1}{\sqrt{2}}\frac{\epsilon a_0 u \sin \theta a_0}{\epsilon} \Rightarrow \begin{cases} \frac{\epsilon a_0}{\epsilon} & \text{if } a_0 \leq 0 \\ \frac{\epsilon a_0}{\epsilon} & \text{if } a_0 \leq 0 \end{cases}$ 

REQUALITY DI STABILITA STATICA DIREZIONIE:  $\left|\frac{dN}{db} > 0\right|$   $\left|\frac{dG_u}{db} \cdot G_{\nu_B}\right| > 0$ 

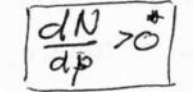

\* il seque di ">" ou lucgo di "< come suggestrelle l'orclogia ) çar de caso longitudinde e donto del conversioni di segno sinf

- Cup rappresenta del perto di vista desdivanico la sintesi dei coutrieuri allela Fusourra e dell'IMPENNAGIO VERTICALE; France raido le contriento dessa fundana, in approximative per il

- Se la componente di perterlatione loterale à storiaraire, è reces soies luttervenire sui comardi di vilo per evitore di andare fuoi rotta.
- Il controllo della stolilità laterche vieve attuato per messo degli Acertain (cuano un effetto partante / departante differenside suele due semicli).

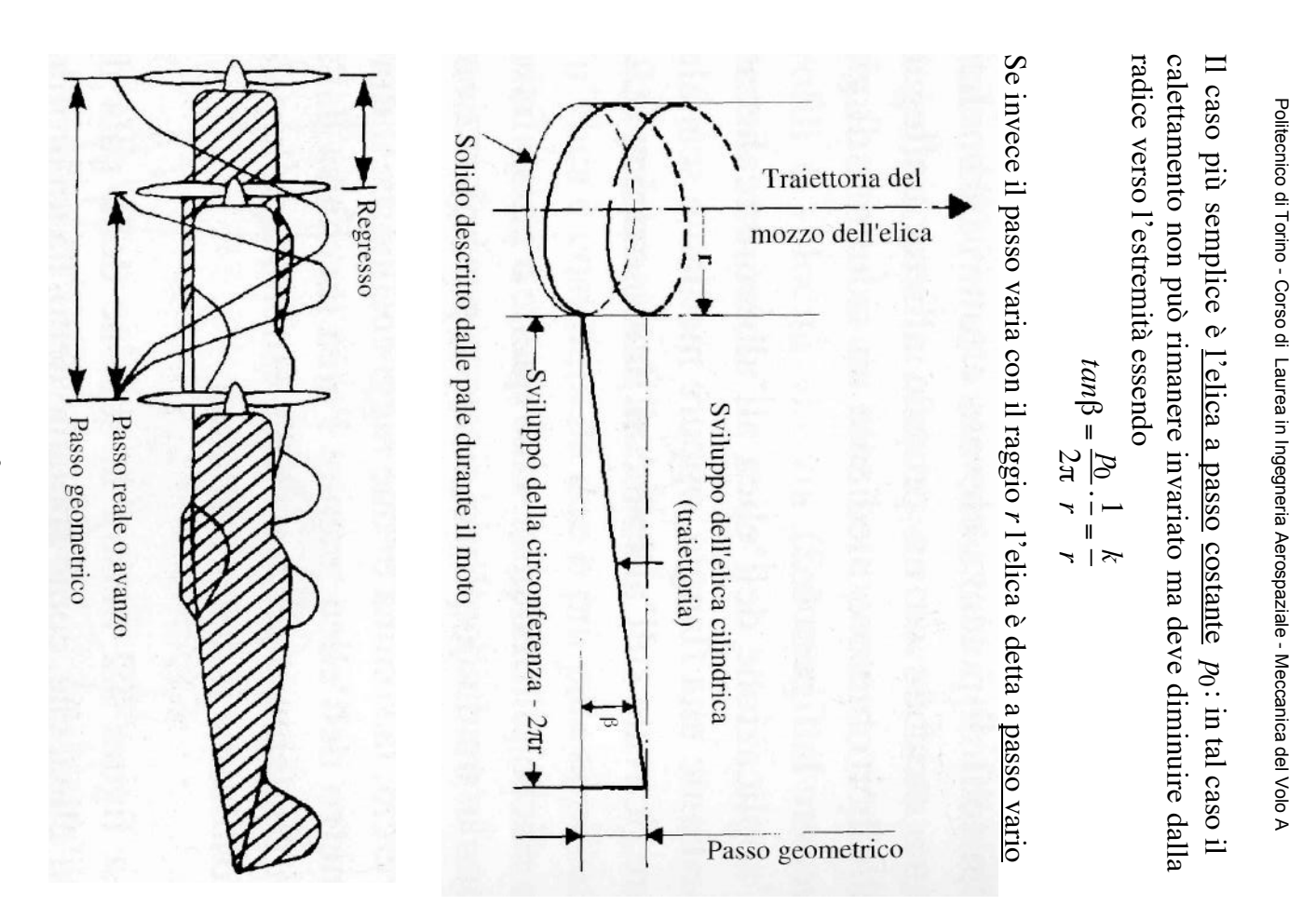

a <u>passo fisso</u>. Se, differentemente, le pale dell'elica possono dispositivo servo-meccanico in rotazione). dispositivo servo-meccanico in rotazione). una rotazione  $\Delta\beta$  attorno alla radice (manuale a terra o tramite un una rotazione <u>eliche a passo variabile</u> in cui le pale possono regolare il passo cor eliche a passo variabile in cui le pale possono regolare il passo con riferimento ed una variazione dei coefficienti caratteristici riferimento ed una variazione dei coefficienti caratteristici ruotare di un angolo  $\Delta\beta$  si ottiene un incremento del passo di ruotare di un angolo Quando non è possibile variare il calettamento delle pale, l'elica è (trazione, coppia e rendimento). Tale tecnica viene utilizzata per le (trazione, coppia e rendimento). Tale tecnica viene utilizzata per le a passo fisso. Se, differentemente, le pale dell'elica possono Quando non è possibile variare il calettamento delle pale, l'elica è attorno alla radice (manuale a terra o tramite un si ottiene un incremento del passo di

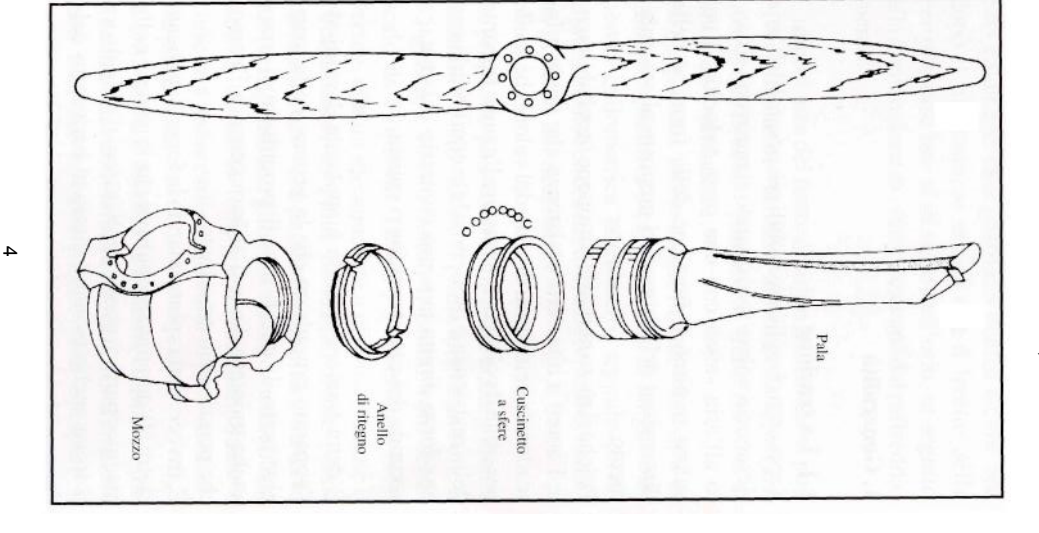

combinazione di forze: combinazione di forze: Durante il funzionamento le pale dell'elica sono soggette ad una Durante il funzionamento le pale dell'elica sono soggette ad una

carichi torsionali aerodinamici ed inerziali (torsione delle pale) coppia resistente Q (tlessione delle pale nel piano del disco) trazione T (flessione delle pale fuori dal piano del disco) azione centrifuga (trazione delle pale) carichi torsionali aerodinamici ed inerziali (torsione delle pale) coppia resistente Q (flessione delle pale nel piano del disco) trazione T (flessione delle pale fuori dal piano del disco) azione centrifuga (trazione delle pale)

contempo il propulsore trasmette forze e momenti in modo manuale di volo e sull'indicatore di giri. ed elica). Gli eventuali regimi critici sono comunque segnalati su mozzo dell'elica (vibrazioni ed accoppiamenti dinamici tra motore variabile (ciclo termodinamico), eccitando dinamicamente i numero di pale e della frequenza di rotazione dell'elica. Nel manuale di volo e sull'indicatore di giri. ed elica). Gli eventuali regimi critici sono comunque segnalati sul mozzo dell'elica (vibrazioni ed accoppiamenti dinamici tra motore variabile (ciclo termodinamico), eccitando dinamicamente il contempo il propulsore trasmette forze e momenti in modo numero di pale e della frequenza di rotazione dell'elica. Nel loro natura soggette a variazione ciclica sul giro in ragione del loro natura soggette a variazione ciclica sul giro in ragione del Tali azioni si trasmettono al mozzo sollecitando le pale e sono per Tali azioni si trasmettono al mozzo sollecitando le pale e sono per

# Effetti dell'elica sul comportamento del velivolo **Effetti dell'elica sul comportamento del velivolo**

comportamento del velivolo. In particolare risulta che: comportamento del velivolo. In particolare risulta che: La presenza dell'elica altera inoltre gli equilibri che governano il La presenza dell'elica altera inoltre gli equilibri che governano il

destrorsa ed alterazione dell'assetto longitudinale) variando localmente la pressione dinamica in funzione de la scia dell'elica investe in modo asimmetrico gli impennagg destrorsa ed alterazione dell'assetto longitudinale) regime di rotazione (momento imbardante simistrorso per elica regime di rotazione (momento imbardante sinistrorso per elica variando localmente la pressione dinamica in funzione del la scia dell'elica investe in modo asimmetrico gli impennaggi

regime) dell'ala (riduzione della velocità minima indicata a pieno dell'ala (riduzione della velocità minima indicata a pieno la scia dell'elica può influire sulla distribuzione di portanza scia dell'elica può influire sulla distribuzione di portanza

elica destrorsa) effetto P dovuto alla composizione della velocità di rotazione elica destrorsa) incidenza velocità di avanzamento nel piano del disco nel volo ad velocità di avanzamento nel piano del disco nel volo ad per la pala avanzante/arretrante con la componente della per la pala avanzante/arretrante con la componente della incidenza significativa (momento imbardante sinistrorso per P dovuto alla composizione della velocità di rotazione significativa (momento imbardante sinistrorso per

carrello in rullaggio) volo e imbardata a terra dovuta al carico asimmetrico de reazione di segno opposto alla direzione di rotazione (rollio in carrello in rullaggio) volo e imbardata a terra dovuta al carico asimmetrico del reazione di segno opposto alla direzione di rotazione (rollio in la rotazione dell'elica induce sul velivolo una coppia di rotazione dell'elica induce sul velivolo una coppia di

che si traduce nel ritardo di 90° che caratterizza la risposta rotazione dell'elica produce una coppia di origine giroscopica destra/simstra) destra/sinistra) oppure momento di beccheggio picchiante/cabrante in virata oppure momento di beccheggio picchiante/cabrante in virata momento angolare dell'inclinazione del disco (per elica destrorsa angolare dell'inclinazione del disco (per elica destrorsa: che si traduce nel ritardo di 90° che caratterizza la risposta rotazione la curvatura della traiettoria del velivolo combinata con la la curvatura della traiettoria del velivolo combinata con la momento imbardante destrorso/sinistrorso in cabrata/picchiata imbardante destrorso/sinistrorso dell'elica produce una coppia di origine giroscopica cabrata/picchiata

 $\overline{a}$ 

coppia resistente Q (cambi di velocità ed assetto in volo) sia al aumento/riduzione del passo quando il regime di rotazione angolare ettettiva con quella impostata ed interviene comandando variare della coppia motrice (intervento del pilota sulla manetta). variare della coppia motrice (intervento del pilota sulla manetta). coppia resistente Q (cambi di velocità ed assetto in volo) sia al mantenere costante la velocità angolare sia al modificarsi della mantenere costante la velocità angolare sia al modificarsi della valore impostato. Il regolatore interviene automaticamente a valore impostato. Il regolatore interviene automaticamente a dell'elica è nelle condizioni di overspeed/underspeed rispetto a dell'elica è nelle condizioni di overspeed/underspeed rispetto al retroazione sul numero di giri del motore) che determina un retroazione sul numero di giri del motore) che determina un regolazione è alimentato dal regolatore (servovalvola idraulica con regolazione è alimentato dal regolatore (servovalvola idraulica con valore minimo (o massimo) del passo. Il circuito idraulico di valore minimo (o massimo) del passo. Il circuito idraulico di fissa di richiamo (aerodinamica, inerziale o elastica) verso il pala (azione variabile oleodinamica) che si oppone ad un'azione dell'elica. Tale dispositivo genera una coppia intorno all'asse della dell'elica. Tale dispositivo genera una coppia intorno all'asse della il meccanismo di variazione del passo montato nel mozzo numero di giri di riferimento. Il regolatore confronta la velocità numero di giri di riferimento. Il regolatore confronta la velocità comando di regolazione che consente di registrare il valore de comando di pilota dispone in cabina, oltre che della manetta del gas, anche de pilota dispone in cabina, oltre che della manetta del gas, anche del trasduttore il valore della velocità angolare dell'albero motore. Il trasduttore il valore della velocità angolare dell'albero motore. Il Il regolatore è montato sul motore ed acquisisce tramite Il regolatore è montato sul motore ed acquisisce tramite un aumento/riduzione del passo quando il regime di rotazione fissa di richiamo (aerodinamica, inerziale o elastica) verso i il meccanismo di variazione del passo montato nel mozzo angolare effettiva con quella impostata ed interviene comandando (azione variabile oleodinamica) che si oppone ad un'azione regolazione che consente di registrare il valore del

© Proprietà riservata dell'autore - Digitalizzazione e distribuzione a cura del CENTRO APPUNTI - Corso Luigi Einaudi, 55 - Torino / Pagina 59 di 74

o quando scende sotto il valore minimo (l'elica trascina il motore quando la MAP supera il valore massimo prescritto (sovraccarico) si utilizza il manometro che rileva la pressione MAP (Manifold dell'elica (contagiri) e correttore di miscela (flussometro) dell'elica (contagiri) e correttore di miscela (flussometro). regolazioni fondamentali: manetta del gas (MAP), regolazione regolazioni fondamentali: manetta del gas (MAP), regolazione sempre i valori da adottare nelle varie fasi di volo per le tre ad esempio durante una discesa). Il manuale di volo riporta o quando scende sotto il valore minimo (l'elica trascina il motore quando la MAP supera il valore massimo prescritto (sovraccarico) funzione della coppia motrice). Il motore funziona irregolarmente varia in funzione dell'apertura della valvola a farfalla (ovvero in varia in funzione dell'apertura della valvola a farfalla (ovvero in Absolute Pressure) nel collettore di aspirazione del motore che Absolute Pressure) nel collettore di aspirazione del motore che valutare l'erogazione di potenza all'albero. Infatti, in questo casc valutare l'erogazione di potenza all'albero. un elica a giri costanti, il contagiri non può essere utilizzato per un'elica a giri costanti, il contagiri non può essere utilizzato per Come verrà ribadito in seguito, quando un motore è accoppiato ac Come verrà sempre i valori da adottare nelle varie fasi di volo per le tre ad esempio durante una discesa). Il manuale di volo riporta funzione della coppia motrice). Il motore funziona irregolarmente si utilizza il manometro che rileva la pressione MAP (Manifold ribadito in seguito, quando un motore è accoppiato ad Infatti, in questo caso

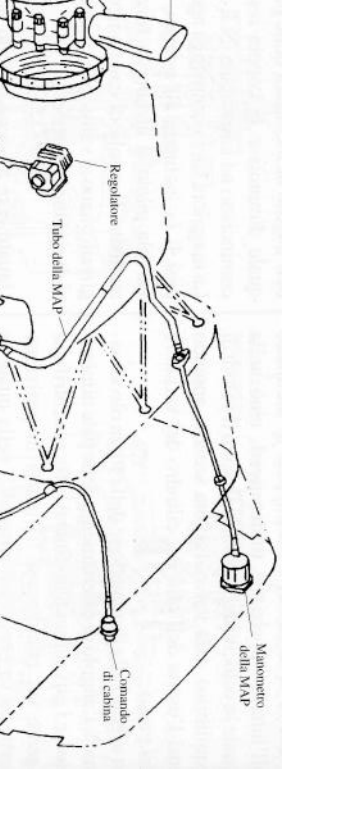

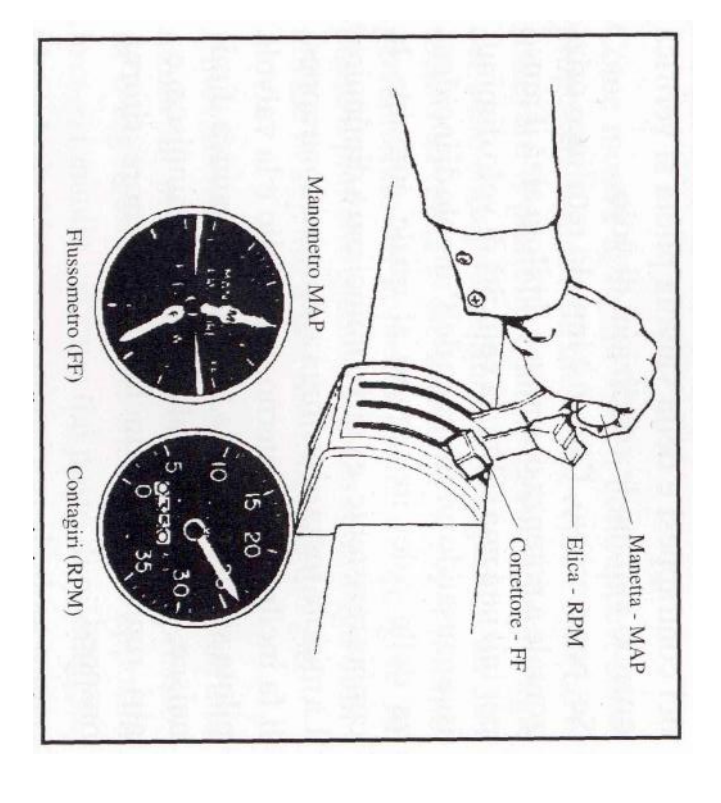

# Accensione ed avviamento (motoelica) **Accensione ed avviamento (motoelica)**

elettromagnetica: creando una variazione impulsiva di corrente ne sistema elettrico statico (bobina) basato sul principio di induzione mezzo dell'elemento rotante del distributore dall'interruzione nel primario. Tale sequenza è controllata a alimenta solo una delle candele durante il transitorio generato corrente in alta tensione che circola nel circuito secondario primario presenta un condensatore in parallelo all'avvolgimento numero di spire avvolte intorno al nucleo ferroso. Il circuito secondario interno una variazione di corrente proporzionale a circuito primario (avvolgimento esterno) tramite un interruttore il punto morto superiore). Tale regolazione viene ottenuta con un miscela aria-benzina in ciascun cilindro (anticipo di circa 20° c modo da essere sincronizzato con la fase di compressione della scintilla tramite un dispositivo elettrico (candela) controllato in mezzo dell'elemento rotante del distributore. dall'interruzione nel primario. Tale sequenza è controllata a alimenta solo una delle candele durante il transitorio generato corrente in alta tensione che circola nel circuito secondario per limitare lo scintillio del sistema di distribuzione. Infatti, la per limitare lo primario presenta un condensatore in parallelo all'avvolgimento numero di spire avvolte intorno al nucleo ferroso. Il circuito secondario interno una variazione di corrente proporzionale al (ruttore a camma con puntine platinate) si induce nel circuito (ruttore a camma con puntine platinate) si induce nel circuito circuito primario elettromagnetica: creando una variazione impulsiva di corrente nel sistema elettrico statico (bobina) basato sul principio di induzione il punto morto superiore). Tale regolazione viene ottenuta con un 30° di rotazione dell'albero motore prima che il pistone raggiunga 30° di rotazione dell'albero motore prima che il pistone raggiunga miscela aria-benzina in ciascun cilindro (anticipo di circa 20° o modo da essere sincronizzato con la fase di compressione della scintilla tramite un dispositivo elettrico (candela) controllato in L'accensione del motore a scoppio richiede la generazione di una L'accensione del motore a scoppio richiede la generazione di una scintillio del sistema di distribuzione. Infatti, la (avvolgimento esterno) tramite un interruttore

circuito primario non è alimentato da una batteria ma bensi da un separati (doppio magnete). motivo, ogni cilindro dispone di due candele alimentate da circuit considerazioni di affidabilità e robustezza. Sempre per lo stesso generatore autonomo (magnete). Tale scelta è dettata da Si noti che, differentemente dalle applicazioni automobilistiche, il separati (doppio magnete). motivo, ogni cilindro dispone di due candele alimentate da circuiti considerazioni di affidabilità e robustezza. Sempre per lo stesso generatore autonomo (magnete). Tale scelta è dettata da circuito primario non è alimentato da una batteria ma bensì da un noti che, differentemente dalle applicazioni automobilistiche, il

circuiti di alimentazione (destro Right, sinistro Left o entrambi comandata dalla manetta del gas). comandata dalla manetta del gas). liquida nei cilindri un dispositivo per arricchire la miscela o per iniettare benzina un dispositivo per arricchire la miscela o per iniettare benzina ciclo di combustione. Per l'avviamento a freddo è sempre previsto ciclo di combustione. batteria che trascina l'albero motore per l'avviamento iniziale de batteria che trascina l'albero motore per l'avviamento iniziale del l'azionamento del motorino di avviamento alimentato dalla Both). Lo stesso dispositivo può essere utilizzato Both). Lo stesso dispositivo può essere utilizzato per circuiti di alimentazione (destro Right, sinistro Left o entrambi Il pilota ha a disposizione un selettore per la commutazione de Il pilota ha a disposizione un selettore per la commutazione dei liquida nei cilindri (pompetta manuale o pompa di ripresa azionamento del motorino di avviamento alimentato dalla Per l'avviamento a freddo è sempre previsto (pompetta manuale o pompa di ripresa per

## Spegnimento (motoelica) **Spegnimento (motoelica)**

ovvero tirando il correttore della miscela a fondo corsa nella deve essere ettettuato dopo una tase di funzionamento al minimo. deve essere effettuato dopo una fase di funzionamento al minimo. motore. Nel caso di motori dotati di compressore, lo spegnimento motore. Nel caso di motori dotati di compressore, lo spegnimento nella miscela si previene anche la riaccensione accidentale del nella miscela si previene anche la riaccensione accidentale de magneti. In questo modo, annullando la quota di combustibile magneti. In questo modo, annullando la quota di combustibile posizione cut-off. Solo successivamente vengono esclusi i posizione cut-off. Solo successivamente vengono esclusi i ovvero tirando il correttore della miscela a fondo corsa nella vengono spenti interrompendo l'alimentazione del carburante vengono spenti interrompendo l'alimentazione del carburante interruzione del circuito elettrico), i motori alternativi aeronautico interruzione del circuito elettrico), i motori alternativi aeronautici Differentemente dal caso automobilistico (spegnimento per Differentemente dal caso automobilistico (spegnimento pe

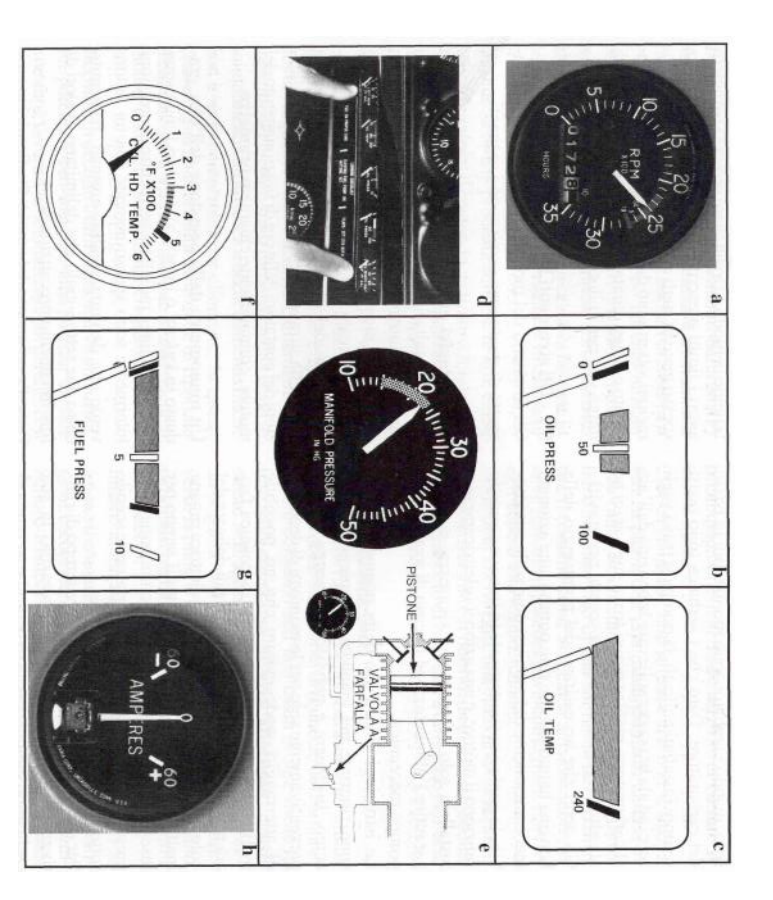

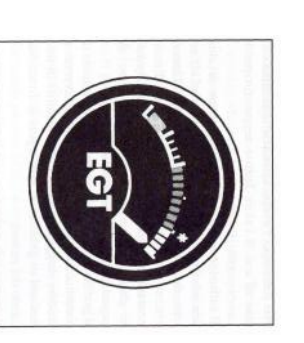

# Accensione ed avviamento (turbogetto) **Accensione ed avviamento (turbogetto)**

avviamento iniziale oppure per la riaccensione in volo a seguito Nel motore a turbina l'accensione serve solo nella fase di tiamma si mantiene autonomamente. fiamma si mantiene autonomamente. funzionamento, l'impianto di accensione è inattivo dato che la funzionamento, l'impianto di accensione è inattivo dato che la di spegnimento. Infatti, durante la maggior parte de di spegnimento. Infatti, durante la maggior parte del avviamento iniziale oppure per la riaccensione in volo a seguito Nel motore a turbina l'accensione serve solo nella fase di

completamente diverse dal punto di vista funzionale e costruttivo. combustione anche in condizioni di bassa temperatura e pressione scocca tra gli elettrodi della candela genera localmente un forte capacitivo in grado di cadenzare la sequenza di scarica alternatore). La scarica necessaria è ottenuta tramite un dispositivo corrente prelevata dall'impianto elettrico di bordo (batteria o intensità. Gli impianti sono alimentati in bassa tensione con completamente diverse dal punto di vista funzionale e costruttivo. tunzionamento a quelle adottate nei motori alternativi, in quanto funzionamento a quelle adottate nei motori alternativi, in quanto In tal senso, le candele utilizzate sono solo affini per principio d combustione anche in condizioni di bassa temperatura e pressione. innalzamento della temperatura che riesce ad innescare la innalzamento della temperatura che riesce ad innescare la (indicativamente da 60 a 100 scariche al minuto). La scintilla che capacitivo in grado di cadenzare la sequenza di scarica alternatore). La scarica necessaria è ottenuta tramite un dispositivo corrente prelevata dall'impianto elettrico di bordo (batteria o intensità. Gli impianti sono alimentati in bassa tensione con impianto in grado di generare scariche elettriche di elevata impianto in grado di generare scariche elettriche di elevata L'accensione dei motori a turbina è realizzata con un doppic L'accensione dei motori a turbina è scocca tra gli elettrodi della candela genera localmente un forte (indicativamente da 60 a 100 scariche al minuto). La scintilla che tal senso, le candele utilizzate sono solo affini per principio di realizzata con un doppio

carburante nei tubi di fiamma minima da garantire un afflusso di aria adeguato all'innesco della cartuccia) deve portare il sistema ad una velocità di rotazione accensione. Lo starter (elettrico, pneumatico, idraulico o a carburante nei tubi di fiamma. intervenuto sulla valvola di shut-off in modo da iniettare il intervenuto sulla valvola di shut-off in modo da iniettare il può essere avviata dall'accensione solo dopo che il pilota è può essere avviata dall'accensione solo dopo che il pilota è fiamma nelle camere di combustione. Ovviamente la combustione minima da garantire un afflusso di aria adeguato all'innesco della cartuccia) deve portare il sistema ad una velocità di rotazione accensione. Lo starter (elettrico, pneumatico, idraulico o a del complesso compressore-turbina di alta pressione) e sistema d del complesso compressore-turbina di alta pressione) e sistema di necessarı due impianti separati: starter (sistema di trascinamento necessari due impianti separati: starter (sistema di trascinamento Per realizzare l'avviamento a terra del motore a turbina sonc Per realizzare nelle camere di combustione. Ovviamente la combustione l'avviamento a terra del motore a turbina sono

pressione e temperatura dell'olio. Il circuito di lubrificazione è monitorato in termini di portata, pressione e temperatura dell'olio. Il circuito di lubrificazione è monitorato in termini di portata,

necessario. display da cui è anche possibile risalire alla localizzazione ove sistema. L'entità delle vibrazioni viene pertanto controllato da un necessario. display da cui è anche possibile risalire alla localizzazione ove tempo potrebbero compromettere la funzionalità dell'intero tempo potrebbero compromettere la funzionalità dell'intero presenza percepibile dall'equipaggio in condizioni normali, soprattutto in percepibile dall'equipaggio in condizioni normali, soprattutto in Il livello di vibrazione del sistema propulsivo è difficilmente sistema. livello di vibrazione del sistema propulsivo è difficilmente L'entità delle vibrazioni viene pertanto controllato da un di dan neg giamenti incipienti o di m o desta entità che nel

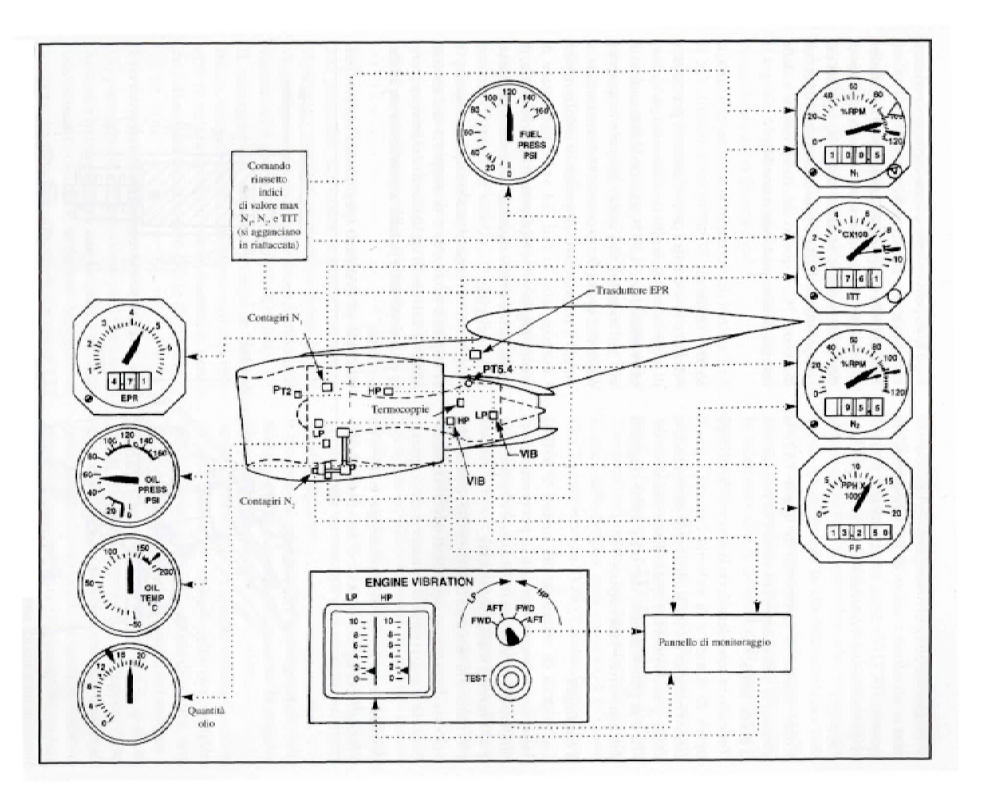

23

#### P-Factor  $(2/2)$

When an aircraft is in straight and level flight at cruise speed, the propeller disc will be normal (i. e. perpendicular) to the airflow vector. As airspeed decreases and wing angle of attack increases, the engines will begin to point up and airflow will meet the propeller disc at an increasing angle, such that horizontal propeller blades moving down will have a greater angle of attack and relative wind velocity and therefore increased thrust, while horizontal blades moving up will have a reduced angle of attack and relative wind velocity and therefore decreased thrust. (Vertical blades are not affected). This asymmetry in thrust displaces the center of thrust of the propeller disc towards the blade with increased thrust, as if the engine had moved in or out along the wing. The engine with the down-moving blades towards the wingtip produces more yaw and roll than the other engine, because the moment (arm) of that engine's thrust about the aircraft center of gravity is greater. Thus, the engine with down-moving blades towards the fuselage will be "critical", because its failure will require a larger rudder deflection by the pilot to maintain straight flight than if the other engine had failed.

#### Single engine propeller aircraft

(As viewed by the pilot), the aircraft has a tendency to yaw to the left if using a clockwise turning propeller (right hand), and to the right with a counter-clockwise turning propeller (left hand). The right-hand propeller is by far the most common. The effect is noticeable during take off and in straight and level flight with high power and high angle of attack.

#### Multi engine propeller aircraft (clockwise rotation)

With engines rotating in the same direction the p-factor will affect V<sub>MC</sub> (minimum control speed) in asymmetric flight.

Considering right-hand tractor engines (lines projecting from propeller discs represent the p-factor induced thrust lines):

spare parts costs for the engines and propellers, as different spare parts need to be produced in lower numbers, compared to a conventional installation.

Counter-rotating propellers should not be confused with contra-rotating propellers that share common axes.

The following aircraft have counter-rotating propellers (twin-engine, 1 engine per wing):

- $\bullet$ The Wright Flyer
- $\bullet$ de Havilland Hornet
- Lockheed P-38 Lightning  $\bullet$
- $\bullet$ Heinkel He 177 Greif (some versions)
- Piper PA-31 Navajo
- Piper PA-34 Seneca
- Piper PA-39 Twin Comanche
- Piper PA-40 Arapaho
- $\bullet$ Piper PA-44 Seminole
- Cessna T303 Crusader
- **Beech BE-76 Duchess**

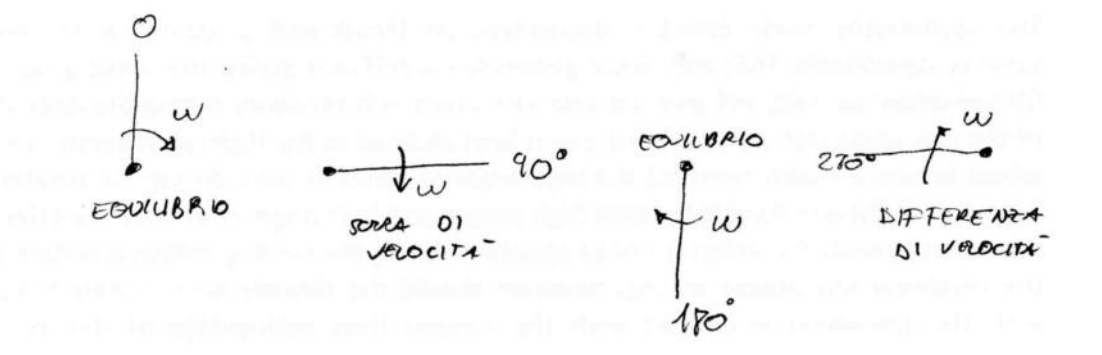

Normalizzardo la Trosiac Te e la coppia a sela persiac divanica, si possono definire

$$
C_T = COEFF.DI = \frac{T}{\int uv^2 R^4}
$$
  $C_G = COeff. 01 = \frac{Q}{\int uv^2 R^3}$ 

(2) i réservei derivous dalle equipioni di Renard (NOU TRATTATE)

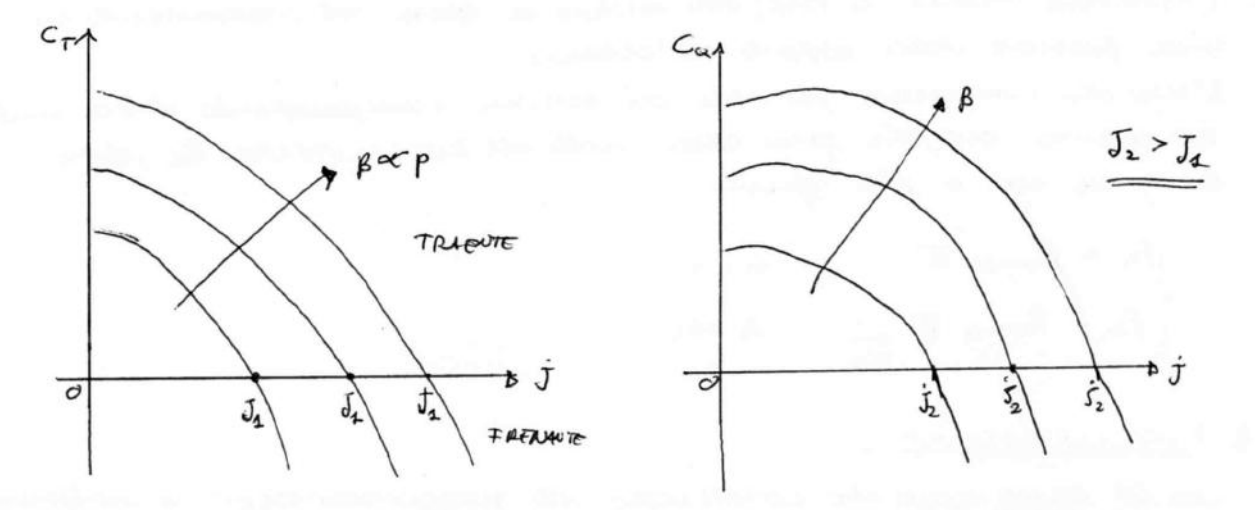

per  $j_1 < j_2 < j_2$  l'elère è frenonte ma fombre sempre una coppia resistrente el motor, per  $7>12$  l'elica diventa mobile e trascina le motor.

· l'ardonneuto del residèncito Mp un funcial del resposito di spirita è de regueute

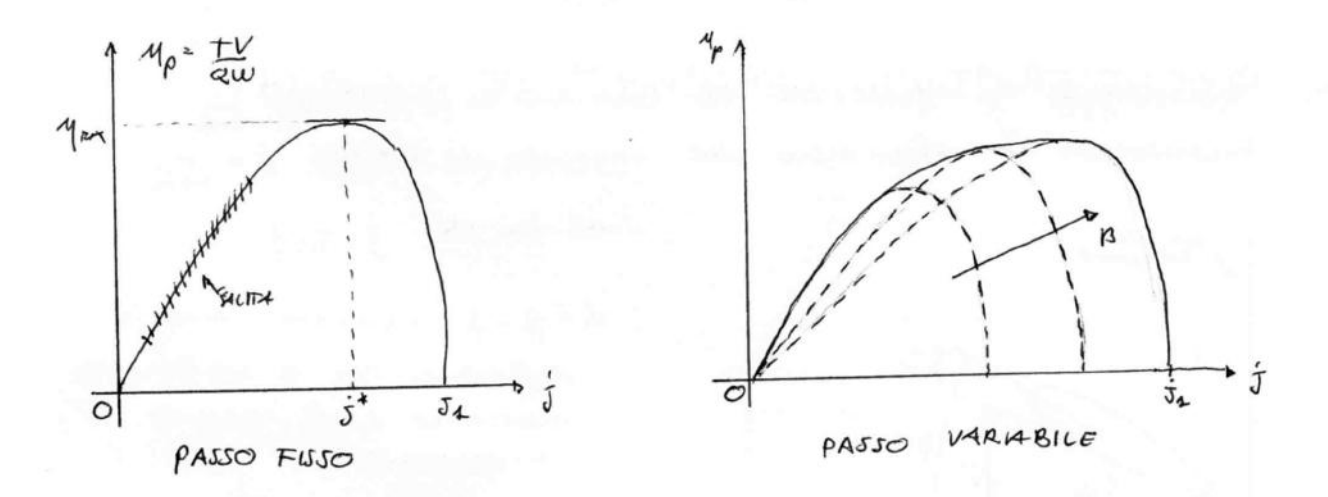

- · so rata de 1=0 + 5=0 V 5=5, ; cetre 5, , y perde significato.
- · Al vescer ai p le curve au funcialemento conéraro in modo da sportare la cardivide di massima efficieura verso volai più del rapporto di avai ramento; effetto de vieve squittato delle eliele a posso variable.

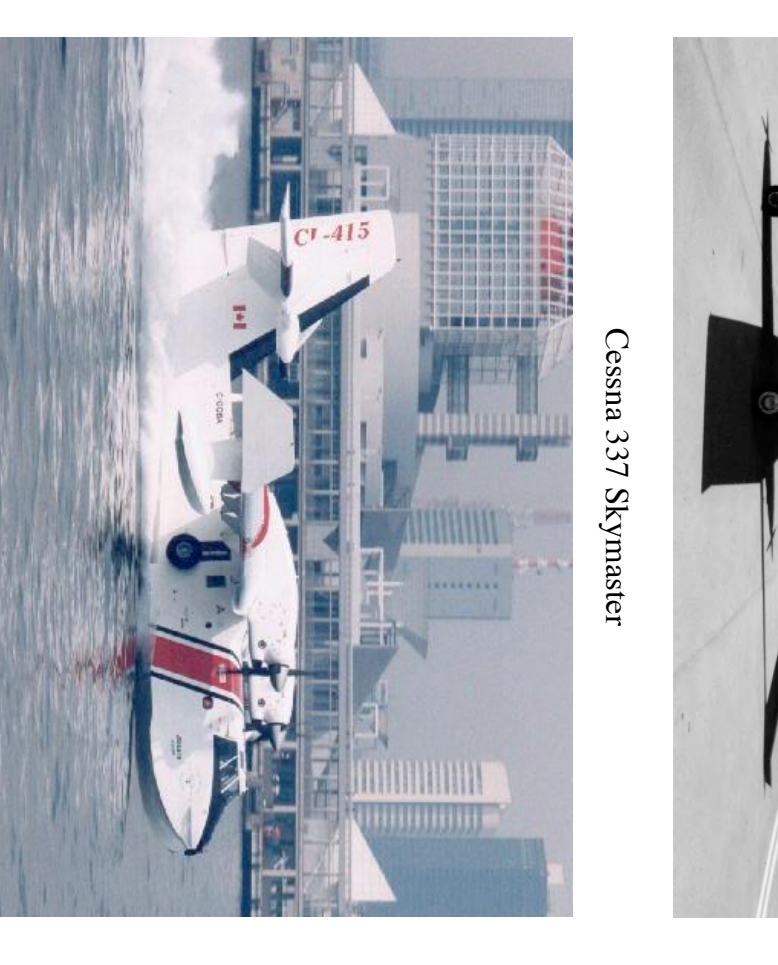

Alenia Aerospatiale ATR-42

Alenia Aerospatiale ATR-42

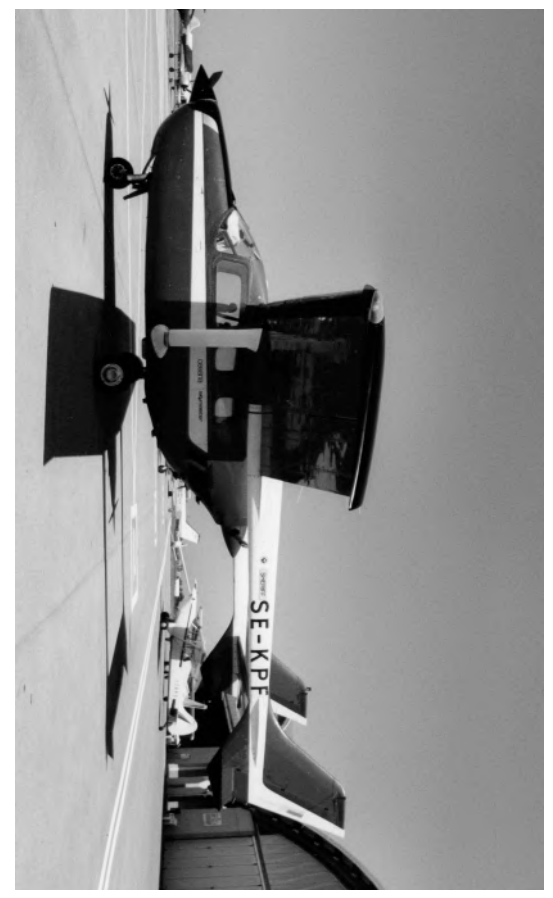

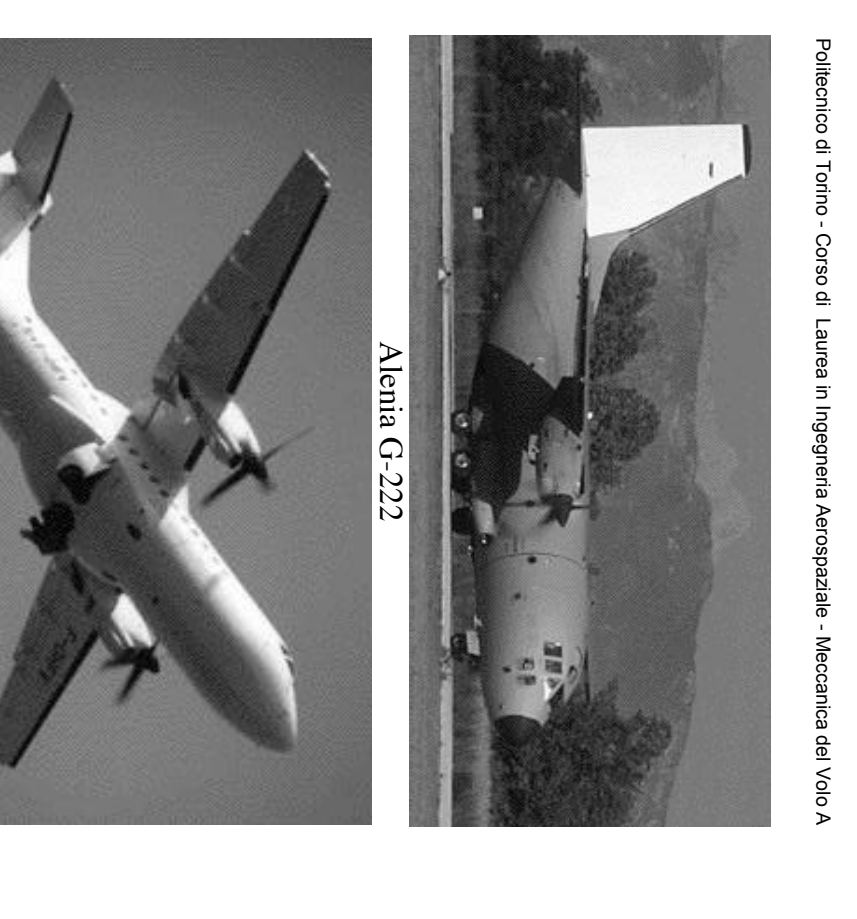

28

27

Canadair CL-415

Canadair CL-415